МИНИСТЕРСТВО НАУКИ И ВЫСШЕГО ОБРАЗОВАНИЯ РОССИЙСКОЙ ФЕЛЕРАЦИИ Федеральное государственное бюджетное образовательное учреждение высшего образования «КУБАНСКИЙ ГОСУДАРСТВЕННЫЙ УНИВЕРСИТЕТ»

Юридический факультет им. А.А. Хмырова

УТВЕРЖДАЮ: Проректор по учебной работе. качеству образования первый проректор Хагуров Т.А.  $no\partial nuc$  $\overline{\mathcal{O}}$  $\kappa$  28 » 2021 г.

## РАБОЧАЯ ПРОГРАММА ДИСЦИПЛИНЫ

## ФТД.01 ПСИХОЛОГИЧЕСКИЕ МЕТОДЫ В ПРАВОПРИМЕНИТЕЛЬНОЙ ДЕЯТЕЛЬНОСТИ

Направление подготовки 40.04.01 Юриспруденция

Магистерская программа «Обеспечение осуществления правосудия процессуальными и криминалистическими средствами доказывания»

Форма обучения очная, заочная

Квалификация магистр

Краснодар 2021

«Психологические Рабочая программа дисциплины метолы  $\overline{R}$ правоприменительной деятельности» составлена в соответствии с федеральным государственным образовательным стандартом высшего образования (ФГОС ВО) по направлению подготовки 40.04.01 Юриспруденция

Программу составила:

М.В. Верстова, доцент кафедры криминалистики и правовой информатики, канд. псих. наук

подпись

«Психологические Рабочая программа дисциплины методы  $\overline{B}$ правоприменительной деятельности» утверждена на заседании кафедры криминалистики и правовой информатики

протокол № 11 от 12 мая 2021 г.

Заведующий кафедрой криминалистики и правовой информатики,

д-р юрид. наук, доцент

Руденко А.В. фамилия, инициалы

Утверждена на заседании учебно-методической комиссии юридического факультета имени А.А. Хмырова протокол № 10 «20» мая 2021 г.

Председатель УМК юридического факультета имени А.А. Хмырова

Прохорова М.Л. фамилия, инициалы

подпись

полпись

Рецензенты:

Г.М. Меретуков, заведующий кафедрой криминалистики Кубанского государственного аграрного университета, д-р юрид. наук, профессор

А.А. Долгов, Председатель Совета Краснодарского регионального отделения Ассоциации юристов России, канд. юрид. наук, Заслуженный юрист Кубани

#### **1. Цели и задачи изучения дисциплины**

#### **1.1. Цель освоения дисциплины.**

Учебная дисциплина «Психологические исследования в правоприменительной деятельности» имеет своей целью формирование у магистрантов общекультурных компетенций, необходимых для последующей успешной деятельности, необходимых для последующей реализации правовых норм, обеспечения законности и правопорядка, правового обучения, подготовки магистрантов к самостоятельной деятельности, связанной с практическим применением полученных знаний и навыков в профессиональной деятельности юриста.

В результате освоения дисциплины «Психологические исследования в правоприменительной деятельности» магистранты должны владеть навыками обеспечения психологической устойчивости в сложных и условиях с помощью методов регуляции для оптимизации собственной деятельности и психологического состояния в профессиональной деятельности при реализации процессуальных действий, связанных с необходимостью применения психологических познаний, уметь реализовывать нормы материального права в профессиональной деятельности и квалифицированно применять . Целью курса является совершенствование и развитие своего интеллектуального и общекультурного уровня, ознакомление студентов с методами, которые применяют юристы в своей практической деятельности, в ходе раскрытия преступлений и расследования уголовных дел в соответствии с требованиями, установленными Федеральным государственным образовательным стандартом высшего профессионального образования по направлению подготовки «Юриспруденция» квалификация выпускника – магистр.

#### **1.2. Задачи дисциплины.**

**Задачи дисциплины** связанны с применением психологических исследований в правоприменительной деятельности и направлены на подготовку студентов к правоприменительной деятельности.

Основными *задачами* изучения дисциплины «Психологические исследования в правоприменительной деятельности» выступают:

– изучение магистрантами теоретических положений психологических исследований, способствующих развивать интеллектуальный и общекультурный уровень, касающихся предмета и метода, принципов, источников, задач и функций;

 выработка у обучающихся умения юридически грамотно выражать свои мысли и правильно употреблять специальную терминологию;

знать методики проведения юридической экспертизы

– развитие у магистрантов способности самостоятельно оценивать и владеть методами изучения личности субъектов различных правоотношений в профессиональной деятельности юриста, знать как адекватность самих методов во многом зависит от целей, которые стоят перед ним, от характера вопросов, требующих разрешения;

– формирование теоретического мышления и правового сознания.

 уметь анализировать научную и иную информацию по теме исследования, составлять отчеты по результатам исследований.

 овладеть методами, которыми могут пользоваться магистранты самостоятельно, без помощи специалиста в области психологии, как это, например, бывает при проведении судебно-психологической экспертизы, в ходе профессионального психологического отбора лиц на службу в правоохранительные органы, а также абитуриентов в некоторые юридические учебные заведения;

 способность квалифицированно применять нормативные правовые акты в конкретных сферах юридической деятельности;

реализовывать нормы материального права в профессиональной деятельности.

Освоение дисциплины направлено на формирование у магистрантов устойчивых знаний и навыков свободно пользоваться русским и иностранным языками как средством делового

общения, использовать на практике приобретенные умения и навыки в организации исследовательских работ, в управлении коллективом, а также освоение дисциплины направлено на формирование способов, форм и методов, позволяющие совершенствовать и развивать интеллектуальный и общекультурный, способствующий формированию основополагающего уровня для продолжения профессиональной деятельности магистра.

## **1.3. Место дисциплины в структуре образовательной программы.**

Дисциплина «Психологические исследования в правоприменительной деятельности» относится к факультативной части учебного плана, (ФТД.01).

Для успешного освоения дисциплины магистрант должен иметь базовую подготовку по ряду гуманитарных дисциплин (в первую очередь, таких как философия, история, обществознание, юридическая психология), получаемую в процессе обучения в университете.

Дисциплина «Психологические исследования в правоприменительной деятельности» является базовой для успешного освоения таких учебных дисциплин, как «Психология развития и возрастная психология», «Основы теории судебных экспертиз», а также успешного прохождения и освоения практик, формирующих профессиональные навыки обучающихся, прохождения государственной итоговой аттестации, написания и защиты выпускной квалификационной работы, а также для последующего успешного обучения в магистратуре и аспирантуре.

## **1.4. Перечень планируемых результатов обучения по дисциплине, соотнесенных с планируемыми результатами освоения образовательной программы.**

Изучение данной учебной дисциплины направлено на формирование у обучающихся профессиональных компетенций (ПК)

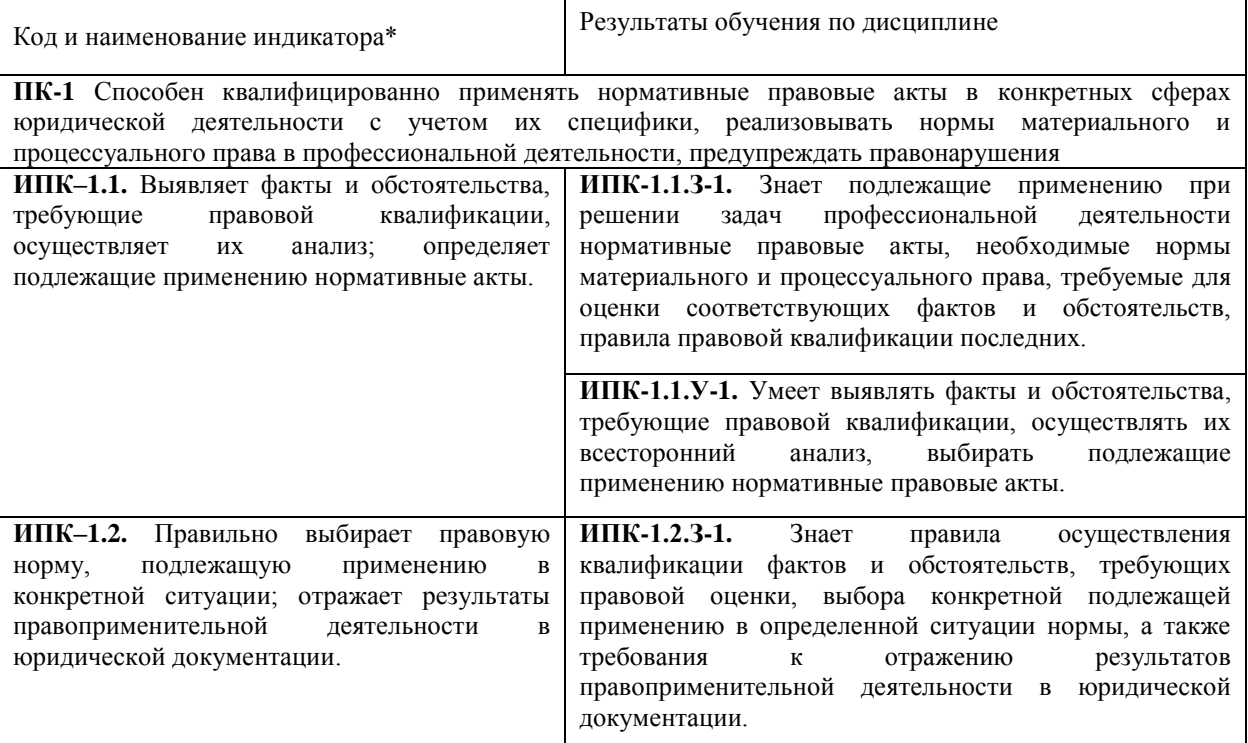

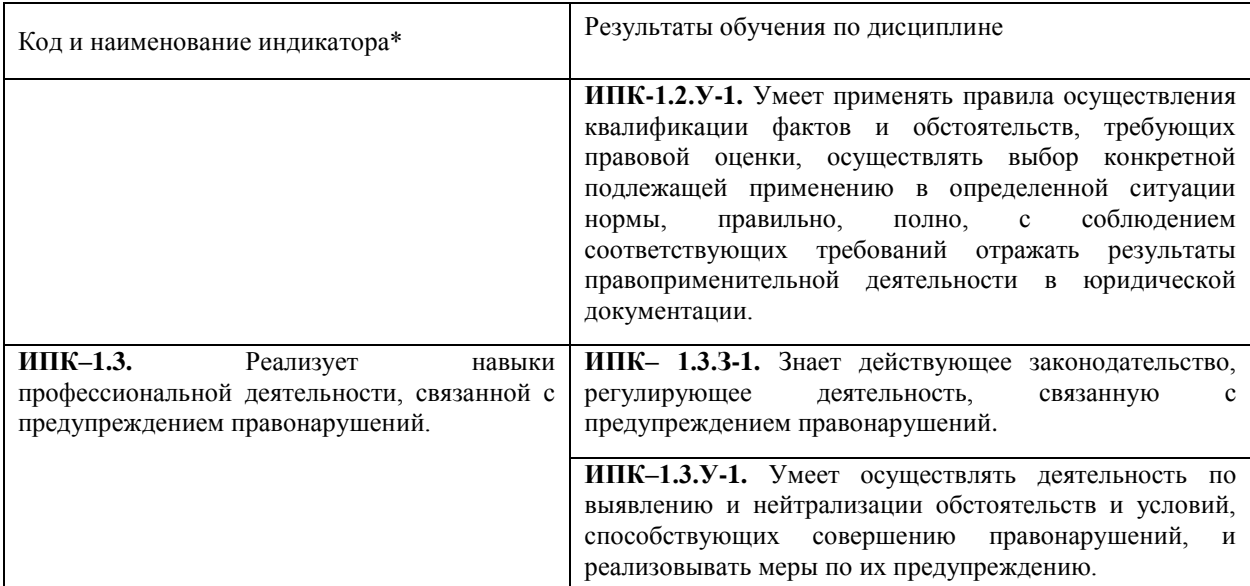

## **2. Структура и содержание дисциплины.**

## **2.1 Распределение трудоёмкости дисциплины по видам работ.**

Общая трудоёмкость дисциплины составляет 2 зач. ед. (72 часов), их распределение по видам работ представлено в таблице

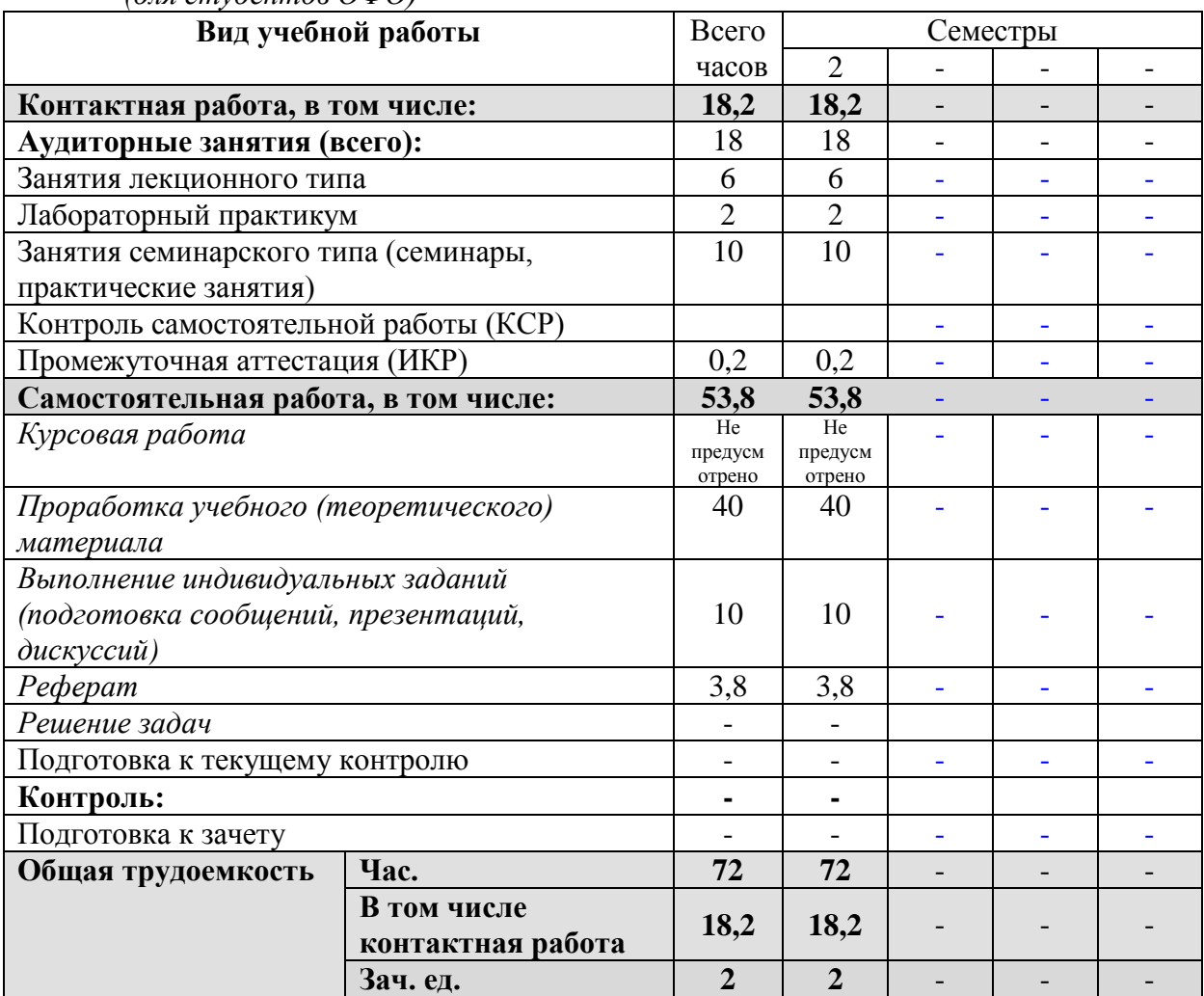

*(для студентов ОФО)*

# **2.2 Структура дисциплины:**

Распределение видов учебной работы и их трудоемкости по разделам дисциплины.

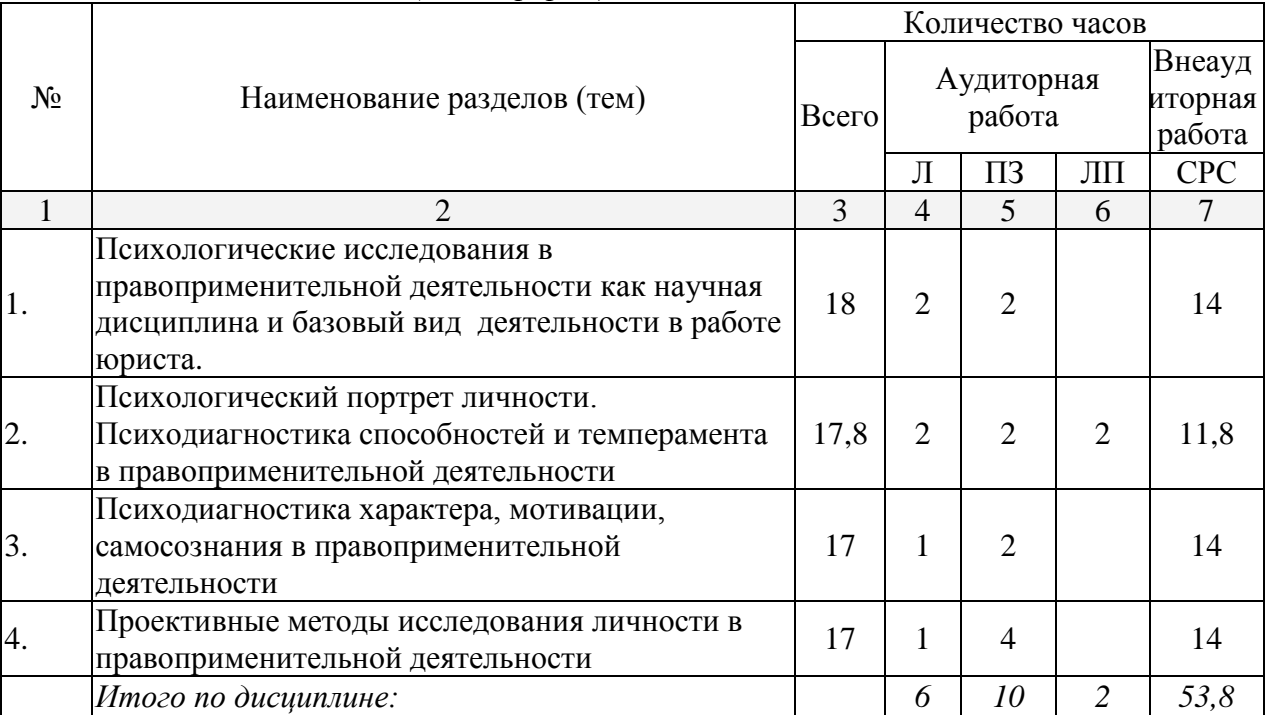

## Разделы дисциплины *(очная форма)*

Примечание: Л – лекции, ПЗ – практические занятия / семинары, ЛП – лабораторный практикум, СРС – самостоятельная работа студента

## **2.3 Содержание тем дисциплины: 2.3.1 Занятия лекционного типа.**

| $N_2$ | Наименование темы        | Содержание раздела (темы)                       | Форма<br>текущего<br>контроля <sup>1</sup> |
|-------|--------------------------|-------------------------------------------------|--------------------------------------------|
|       | $\overline{2}$           | 3                                               | 4                                          |
| 1.    | Психологические          | 1. Общее представление о психодиагностике и     | P, PT, C                                   |
|       | исследования в           | психологическом диагнозе в                      |                                            |
|       | правоприменительной      | правоприменительной деятельности.               |                                            |
|       | деятельности как научная | 2. История становления психодиагностики как     |                                            |
|       | дисциплина и базовый     | науки.                                          |                                            |
|       | вид деятельности в       | 3. Сфера применения психодиагностики.           |                                            |
|       | работе юриста            | 4. Этика, деонтология и правовые основы         |                                            |
|       |                          | психодиагностики.                               |                                            |
|       |                          | 5. Методы и подходы психодиагностики, их        |                                            |
|       |                          | классификация в правоприменительной             |                                            |
|       |                          | деятельности                                    |                                            |
|       |                          | 6.<br>эффективных<br>Основные<br>характеристики |                                            |
|       |                          | психодиагностических методик                    |                                            |
| 2.    | Психологический портрет  | 1. Общее понятие о психодиагностике             | P, PH, C                                   |
|       | личности.                | психических свойств личности в                  |                                            |
|       | Психодиагностика         | правоприменительной деятельности                |                                            |
|       | способностей и           | 2. Психологический портрет личности.            |                                            |
|       | темперамента в           | 3. Личностные опросники в                       |                                            |
|       | правоприменительной      | правоприменительной деятельности                |                                            |
|       | деятельности             | 4. Диагностика природных психофизических        |                                            |
|       |                          | особенностей человека.                          |                                            |

<sup>1</sup> Конкретная форма текущего контроля избирается преподавателем

**.** 

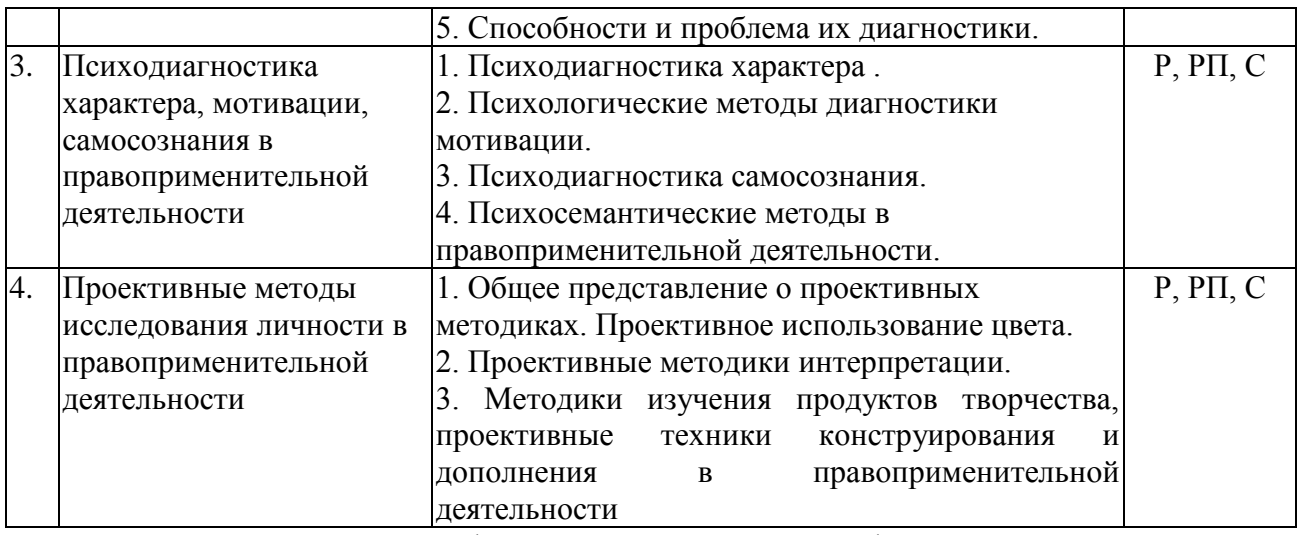

Примечание: Р − написание реферата, РП – написание реферата с презентацией, С − сообщение

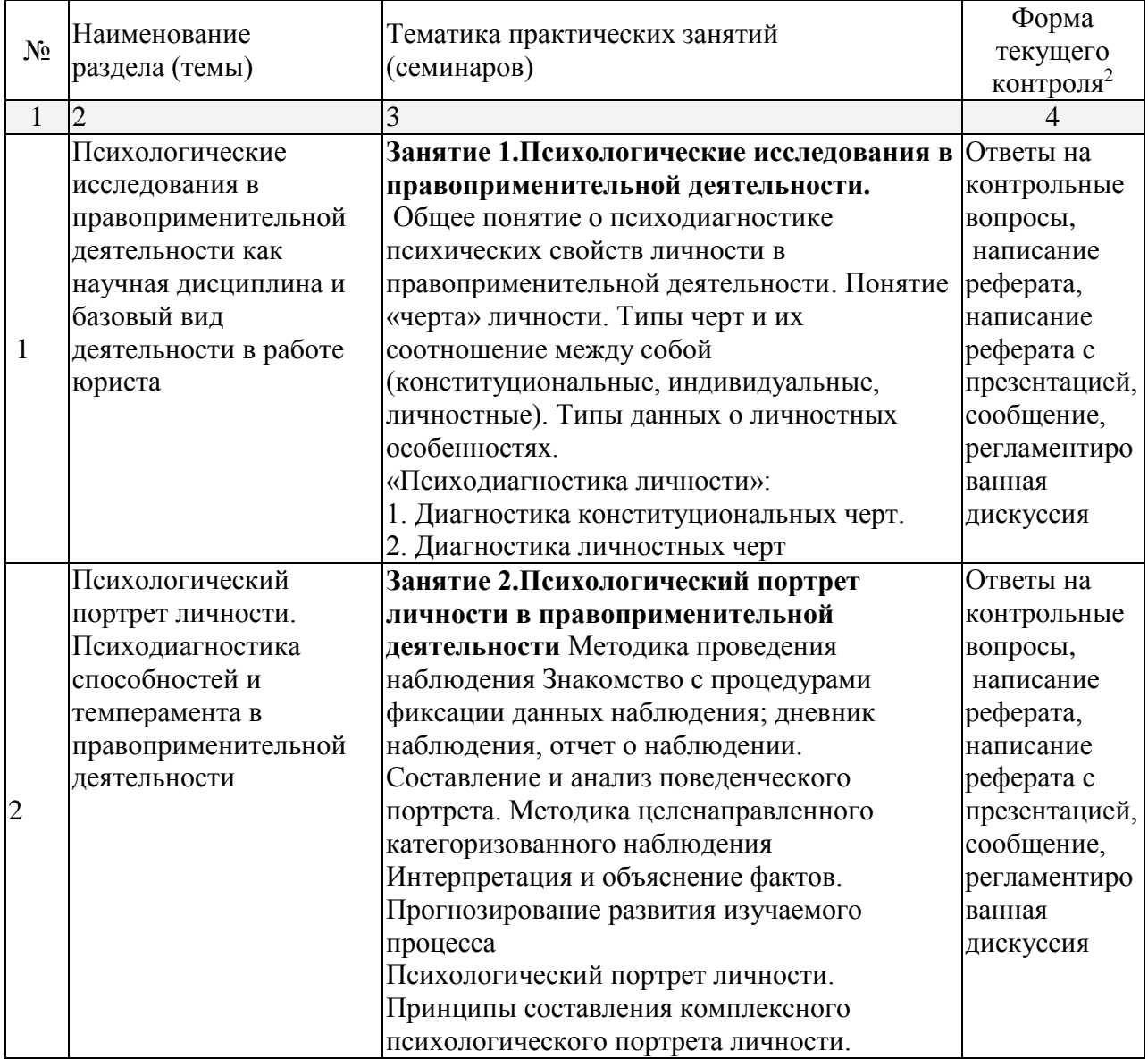

## **2.3.2 Занятия семинарского типа.**

**.** 

 $^{\rm 2}$ Конкретная форма текущего контроля избирается преподавателем

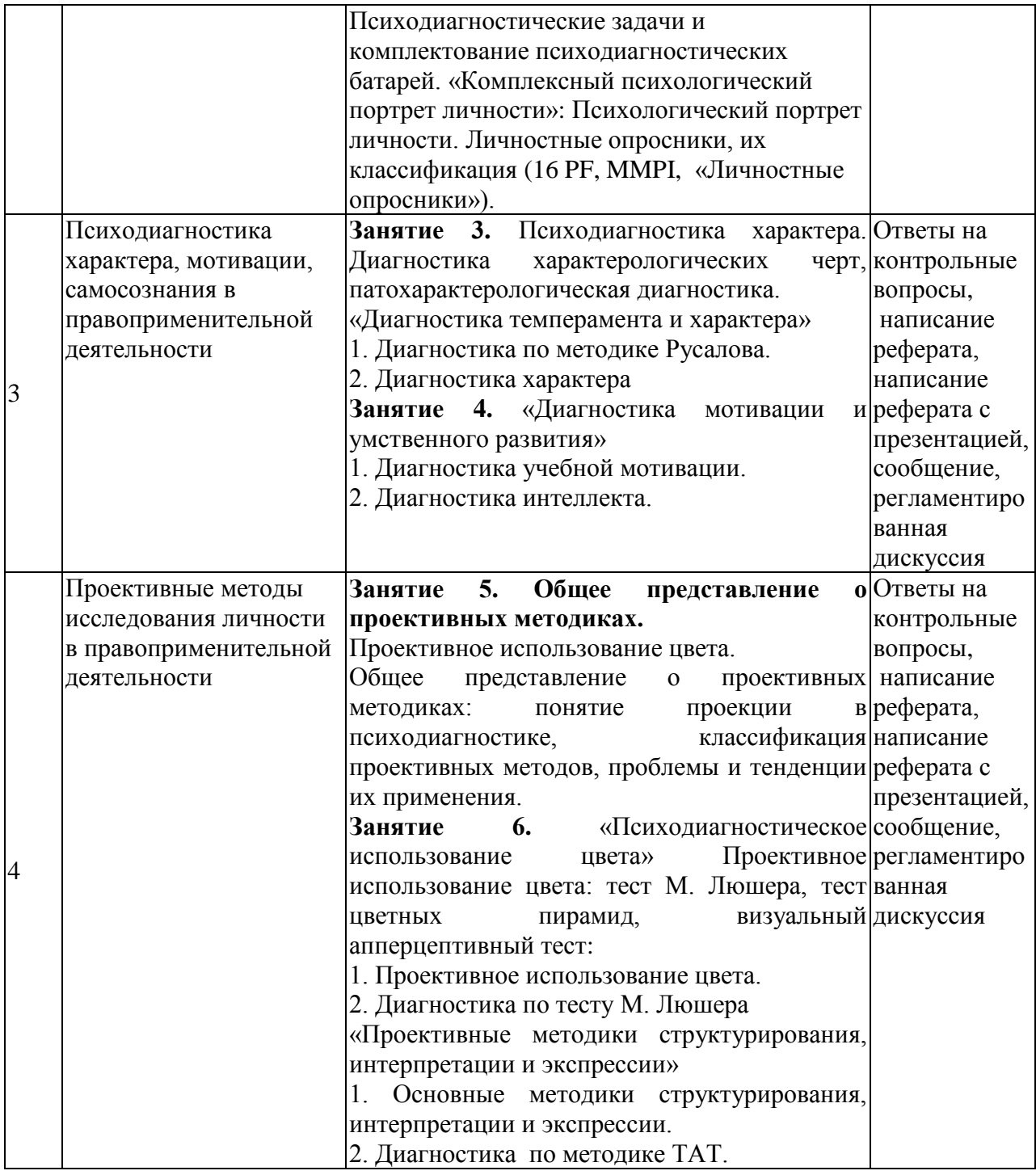

# **2.3.3 Лабораторный практикум.**

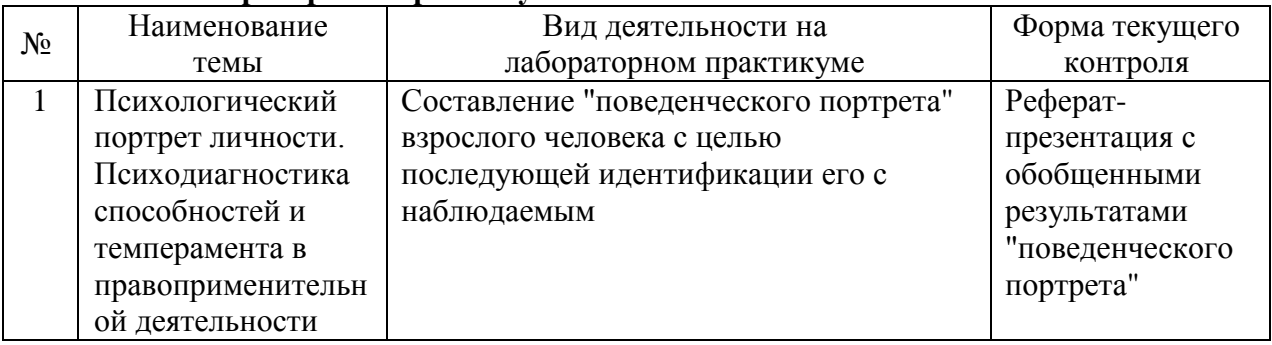

# **2.3.4 Примерная тематика курсовых работ**

Курсовые работы не предусмотрены.

## **2.4 Перечень учебно-методического обеспечения для самостоятельной работы обучающихся по дисциплине**

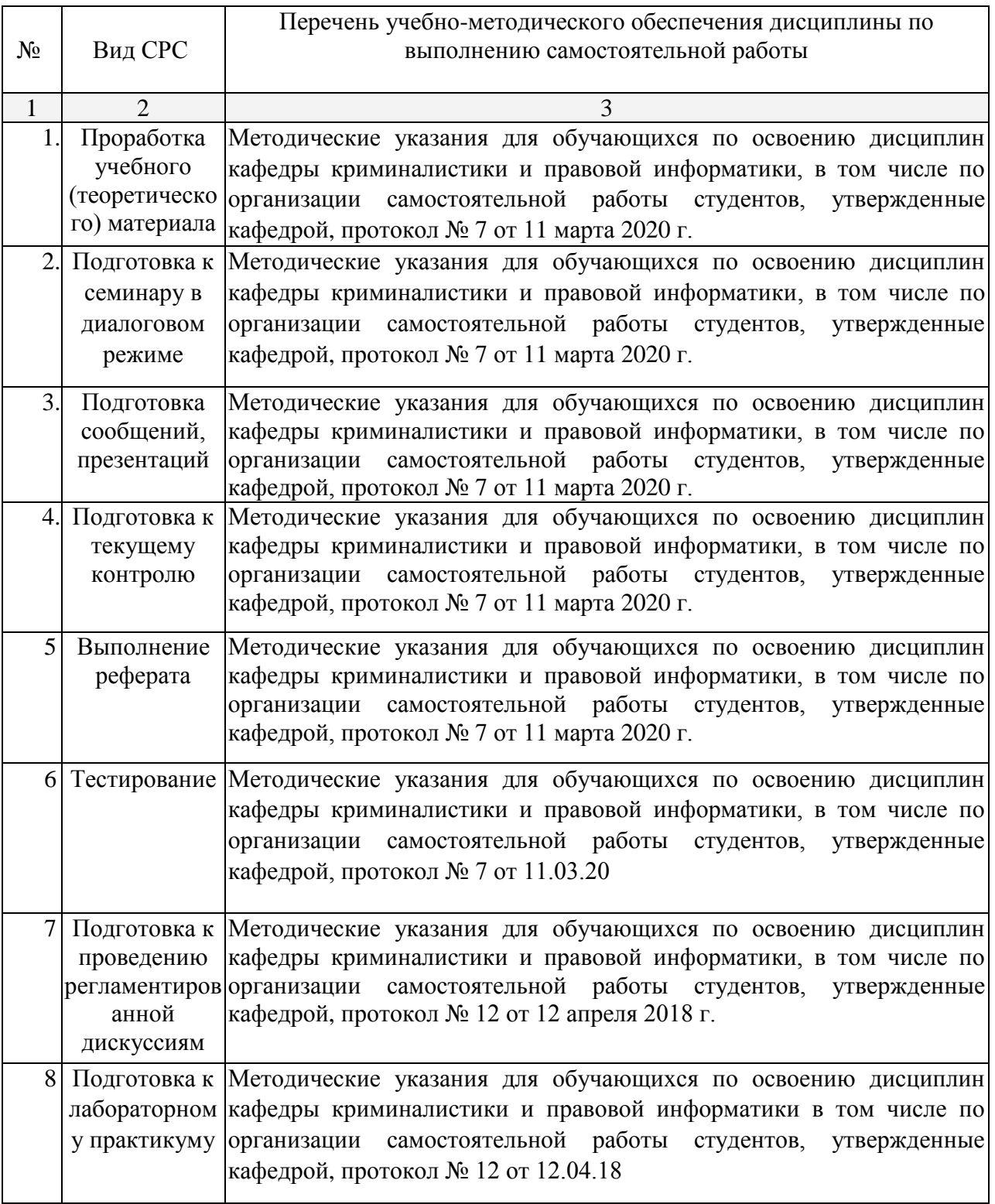

Учебно-методические материалы для самостоятельной работы обучающихся из числа инвалидов и лиц с ограниченными возможностями здоровья (ОВЗ) предоставляются в формах, адаптированных к ограничениям их здоровья и восприятия информации:

Для лиц с нарушениями зрения:

- в печатной форме увеличенным шрифтом,
- в форме электронного документа.

Для лиц с нарушениями слуха:

– в печатной форме,

– в форме электронного документа.

Для лиц с нарушениями опорно-двигательного аппарата:

– в печатной форме,

– в форме электронного документа.

#### **3. Образовательные технологии.**

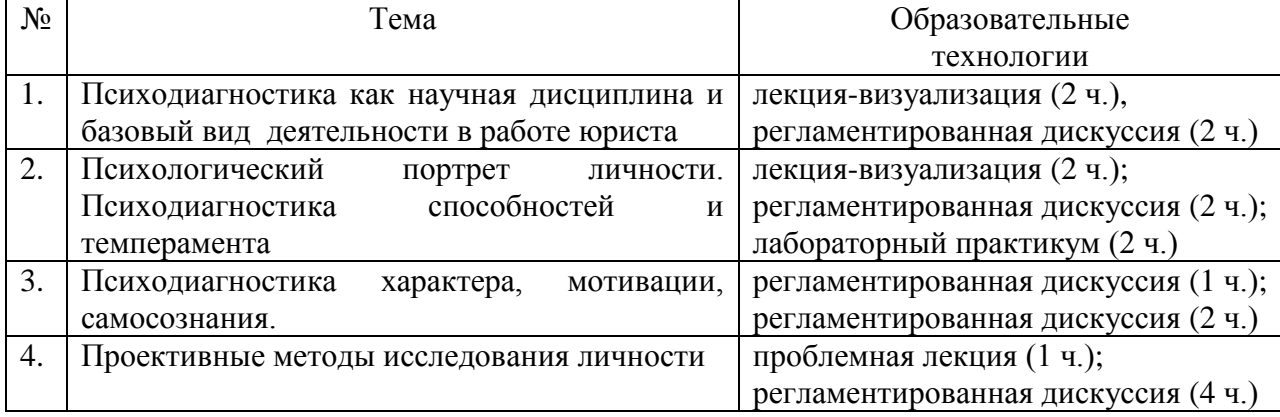

## **4. Оценочные средства для текущего контроля успеваемости и промежуточной аттестации.**

#### **4.1 Фонд оценочных средств для проведения текущей аттестации**

*Примерные контрольные вопросы по теме* **«***Психологические исследования в правоприменительной деятельности как научная дисциплина и базовый вид деятельности в работе юриста***»**

1. Общее представление о психодиагностике и психологическом диагнозе в правоприменительной деятельности в правоприменительной деятельности.

2. История становления психодиагностики как науки.

3. Сфера применения психодиагностики.

4. Этика, деонтология и правовые основы психодиагностики.

5. Методы и подходы психодиагностики, их классификация в правоприменительной деятельности

6. Основные характеристики эффективных психодиагностических методик

## *Примерные темы сообщений, рефератов, презентаций*

- 1. Метод наблюдения.
- 2. Опросные методы.
- 3. Беседа. Интервью.
- 4. Нормативность интеллектуального развития.
- 5. Диагностика профессиональной пригодности.
- 6. Групповые тесты.

*Примерные контрольные вопросы по теме* **«***Психологический портрет личности. Психодиагностика способностей и темперамента в правоприменительной деятельности***»**

1. Общее понятие о психодиагностике психических свойств личности в правоприменительной деятельности

2. Психологический портрет личности.

- 3. Личностные опросники в правоприменительной деятельности
- 4. Диагностика природных психофизических особенностей человека.
- 5. Способности и проблема их диагностики.

## *Примерные темы сообщений, рефератов, презентаций*

- 1 Особенности компьютерной психодиагностики.
- 2 Методики дополнения: завершение предложения, рассказа, истории.
- 3 Методики интерпретации.
- 4 Методики конструирования. Методики структурирования.

#### *Примерные контрольные вопросы по теме* **«***Психодиагностика характера, мотивации, самосознания в правоприменительной деятельности***»**

- 1. Психодиагностика характера .
- 2. Психологические методы диагностики мотивации.
- 3. Психодиагностика самосознания.
- 4. Психосемантические методы в правоприменительной деятельности.

#### *Примерные темы сообщений, рефератов, презентаций*

1 Профессионально-этические принципы в психодиагностике. Морально-этические проблемы в деятельности психодиагноста.

- 2 История создания проективных методов.
- 3 Наблюдение и беседа в практике юриста.
- 4 Проблемы оценки психического развития и его нарушений.
- 5 Экспертиза эмоционального состояния человека в судебной практике.

*Примерные контрольные вопросы по теме* **«***Психодиагностика характера, мотивации, самосознания в правоприменительной деятельности***»**

1. Общее представление о проективных методиках. Проективное использование цвета.

2. Проективные методики интерпретации.

3. Методики изучения продуктов творчества, проективные техники конструирования и дополнения в правоприменительной деятельности

## *Примерные темы сообщений, рефератов, презентаций*

1. Классификация проективных методов.

2. Проблемы и тенденции применения проективных методов.

3. Проективное использование цвета: тест М. Люшера, тест цветных пирамид, визуальный апперцептивный тест.

4. Проективные методики интерпретации: тематический апперцептивный тест и его модификации.

5. Проективные техники конструирования и дополнения: рисуночные тесты, тест мира, методики завершения предложения, истории.

#### *Примерные вопросы для дискуссии*

- 1. Какие закономерности выделяются в психологических исследованиях в правоприменительной деятельности?
- 2. В каких формах проективные методы исследования личности в правоприменительной деятельности?
- 3. Чем обеспечивается экспресс-психодиагностика в деятельности юриста (методики «скорой» диагностики) ? Плюсы и минусы.

#### **4.2 Фонд оценочных средств для проведения промежуточной аттестации.**

## **ПЕРЕЧЕНЬ ВОПРОСОВ**

## **для изучения дисциплины «Психологические исследования в правоприменительной деятельности»**

 Психологические исследования в правоприменительной деятельности как научная дисциплина и базовый вид деятельности в работе юриста.

 Психометрические основы психодиагностики. Значение термина «психологическая диагностика» в правоприменительной деятельности.

Общее представление о психологическом диагнозе.

Научно-исследовательская и научно-практическая психодиагностика.

Истоки психодиагностики, предыстория ее развития.

Возникновение тестирования, краткая история применения тестов.

История развития проективных методик.

Краткая история контент-анализа.

Отечественный вклад в развитие психодиагностики.

Сфера применения психодиагностики.

Типология психодиагностических ситуаций и задач.

Структура психодиагностического процесса.

Объект психодиагностики, его структура и состояние.

Психодиагностические средства.

Этика, деонтология и правовые основы психодиагностики.

Основные принципы психодиагностики.

Профессиональные требования к психодиагностике.

Общее представление о методах практической психодиагностики.

Основания и критерии классификации психодиагностических методов

Опрос (беседа, анкетирование, интервью).

Понятие надежности теста.

 Пути повышения надежности некоторых психодиагностических методов: наблюдения, анализа документальных источников, контент-анализа, анкетирования и интервью.

 Понятие «черта» личности. Типы черт и их соотношение между собой (конституциональные, индивидуальные, личностные). Типы данных о личностных особенностях.

 Психологический портрет личности. Принципы составления комплексного психологического портрета личности. Психодиагностические задачи и комплектование психодиагностических батарей.

Личностные опросники, их классификация. Психологический портрет личности.

 Психодиагностика способностей и темперамента в правоприменительной деятельности.

 Краткая характеристика опросника Кеттелла (16 PF), Миннесотского многофазного личностного опросника (MMPI).

Диагностика природных психофизических особенностей человека.

Диагностика свойств темперамента и психических состояний.

Способности и проблема их диагностики.

 Теоретические основы тестирования интеллектуально-познавательной сферы. Психодиагностика умственного развития.

Психодиагностика характера.

Диагностика характерологических черт.

Психологические методы диагностики мотивации.

Индикаторы мотивации.

Психодиагностика самосознания.

Методики исследования самоотношения.

Психодиагностика уровня субъективного контроля.

 Основные понятия психосемантики (значение, категоризация, семантическое пространство).

Психосемантические методы и их классификация.

Понятие проекции в психодиагностике.

42 Классификация проективных методов.

43 Проблемы и тенденции применения проективных методов.

44 Проективное использование цвета: тест М. Люшера, тест цветных пирамид, визуальный апперцептивный тест.

45 Проективные методики интерпретации: тематический апперцептивный тест и его модификации.

46 Методики изучения продуктов творчества.

47 Проективные методы исследования личности в правоприменительной деятельности.

48 Проективные техники конструирования и дополнения: рисуночные тесты, тест мира, методики завершения предложения, истории.

49 Диагностика межличностных отношений.

50 Нормативность личностного развития.

51 Перспективы использования психодиагностики в практике юридической деятельности.

52 Способы совершенствования и развития своего интеллектуального и общекультурного уровня.

53 Применение нормативных правовых актов в конкретных сферах юридической деятельности.

54 Реализация норм материального и процессуального права в профессиональной деятельности.

#### *Критерии оценки зачета*

Оценка «зачтено» выставляется студенту, если студентом дан полный, развернутый ответ на поставленный вопрос, показана совокупность осознанных знаний по теме, доказательно раскрыты основные положения вопросов; в ответе прослеживается четкая структура, логическая последовательность, отражающая сущность раскрываемых понятий, теорий, явлений.

Ответ четко структурирован, логичен, изложен литературным языком с использованием современной гистологической терминологии. Могут быть допущены 2–3 неточности или незначительные ошибки, исправленные обучающимся с помощью преподавателя*.*

Оценка «незачтено» выставляется при несоответствии ответа заданному вопросу, использовании при ответе ненадлежащих нормативных и иных источников, когда ответ представляет собой разрозненные знания с существенными ошибками по вопросу. Присутствуют фрагментарность, нелогичность изложения. Обучающийся не осознает связь обсуждаемого вопроса по билету с другими объектами дисциплины. Отсутствуют выводы, конкретизация и доказательность изложения. Дополнительные и уточняющие вопросы преподавателя не приводят к коррекции ответа обучающегося.

Оценочные средства для инвалидов и лиц с ограниченными возможностями здоровья выбираются с учетом их индивидуальных психофизических особенностей.

– при необходимости инвалидам и лицам с ограниченными возможностями здоровья предоставляется дополнительное время для подготовки ответа на экзамене;

– при проведении процедуры оценивания результатов обучения инвалидов и лиц с ограниченными возможностями здоровья предусматривается использование технических средств, необходимых им в связи с их индивидуальными особенностями;

– при необходимости для обучающихся с ограниченными возможностями здоровья и инвалидов процедура оценивания результатов обучения по дисциплине может проводиться в несколько этапов.

Процедура оценивания результатов обучения инвалидов и лиц с ограниченными возможностями здоровья по дисциплине предусматривает предоставление информации в формах, адаптированных к ограничениям их здоровья и восприятия информации:

Для лиц с нарушениями зрения:

– в печатной форме увеличенным шрифтом,

– в форме электронного документа.

Для лиц с нарушениями слуха:

– в печатной форме,

– в форме электронного документа.

Для лиц с нарушениями опорно-двигательного аппарата:

– в печатной форме,

– в форме электронного документа.

Данный перечень может быть конкретизирован в зависимости от контингента обучающихся.

#### **5. Перечень основной и дополнительной учебной литературы, необходимой для освоения дисциплины.**

## **5.1 Нормативные правовые акты и акты судебного толкования<sup>3</sup> :**

1. Конституция Российской Федерации (принята на всенародном голосовании 12 декабря 1993) (с учетом поправок, внесенных Законами РФ о поправках к Конституции РФ от 30.12.2008 № 6-ФКЗ, от 30.12.2008 № 7-ФКЗ, от 05.02.2014 № 2-ФКЗ) — Режим доступа: <http://legalacts.ru/doc/Konstitucija-RF/>

2. Уголовно-процессуальный кодекс Российской Федерации, введен в действие Федеральным законом от 18.12.2001 г. №174-ФЗ (в действующей редакции) // — Режим доступа :<http://legalacts.ru/kodeks/UPK-RF/>

3. О государственной судебно-экспертной деятельности в Российской Федерации: ФЗ от 31.05.2001 № 73-ФЗ (в действующей редакции) — Режим доступа : [https://rg.ru/2001/06/05/sudeks-dok.html.](https://rg.ru/2001/06/05/sudeks-dok.html)

#### **5.2 Основная учебная и научная литература:**

1. Афанасьев, В. В. Методология и методы научного исследования : учебное пособие для бакалавриата и магистратуры / В. В. Афанасьев, О. В. Грибкова, Л. И. Уколова. — М. : Издательство Юрайт, 2018. — 154 с. — (Серия : Бакалавр и магистр. Академический курс). — ISBN 978-5-534-02890-4. — Режим доступа : [www.biblio-online.ru/book/13FEAFC5-](http://www.biblio-online.ru/book/13FEAFC5-B8AA-41D2-B3F8-27A2BD87491B) [B8AA-41D2-B3F8-27A2BD87491B](http://www.biblio-online.ru/book/13FEAFC5-B8AA-41D2-B3F8-27A2BD87491B)

2. Мещерякова*, А. В.* Психологическая работа с кадровым резервом в правоохранительных органах РФ : учебник и практикум для вузов / А. В. Мещерякова. — М. : Издательство Юрайт, 2018. — 247 с. — (Серия : Университеты России). — ISBN 978-5- 534-01285-9. — Режим доступа : [www.biblio-online.ru/book/99D18B74-15A4-4F73-A0F7-](http://www.biblio-online.ru/book/99D18B74-15A4-4F73-A0F7-C58711C6BCE5) [C58711C6BCE5.](http://www.biblio-online.ru/book/99D18B74-15A4-4F73-A0F7-C58711C6BCE5)

3. Розин, В. М. История и методология юридической науки. Юридическое мышление : учебное пособие для бакалавриата и магистратуры / В. М. Розин. — 2-е изд. — М. : Издательство Юрайт, 2018. — 206 с. — (Серия : Авторский учебник). — ISBN 978-5- 534-06652-4. — Режим доступа : [www.biblio-online.ru/book/C38D5E20-489C-4846-8C01-](http://www.biblio-online.ru/book/C38D5E20-489C-4846-8C01-EF6119C89ACE) [EF6119C89ACE](http://www.biblio-online.ru/book/C38D5E20-489C-4846-8C01-EF6119C89ACE)

#### **5.3 Дополнительная литература:**

**.** 

<sup>3</sup> Преподавателем может быть предложен дополнительный перечень нормативно-правовых актов и актов судебного толкования применительно к отдельным темам дисциплины.

1. Венгер, А. Л. Клиническая психология развития : учебник и практикум для бакалавриата и магистратуры / А. Л. Венгер, Е. И. Морозова. — М. : Издательство Юрайт, 2018. — 312 с. — (Серия : Бакалавр и магистр. Академический курс). — ISBN 978-5-534- 03304-5. — Режим доступа : [www.biblio-online.ru/book/A2CE2C92-5AF7-42EF-97D9-](http://www.biblio-online.ru/book/A2CE2C92-5AF7-42EF-97D9-DC6E56A346ED) [DC6E56A346ED](http://www.biblio-online.ru/book/A2CE2C92-5AF7-42EF-97D9-DC6E56A346ED)

2. Мещерякова, А. В. Психологическая работа с кадровым резервом в правоохранительных органах РФ : учебник и практикум для вузов / А. В. Мещерякова. — М. : Издательство Юрайт, 2018. — 247 с. — (Серия : Университеты России). — ISBN 978-5- 9916-8990-8. — Режим доступа : [www.biblio-online.ru/book/99D18B74-15A4-4F73-A0F7-](http://www.biblio-online.ru/book/99D18B74-15A4-4F73-A0F7-C58711C6BCE5) [C58711C6BCE5](http://www.biblio-online.ru/book/99D18B74-15A4-4F73-A0F7-C58711C6BCE5)

3. Общепсихологический практикум : учебник для вузов / В. В. Рубцов [и др.] ; под ред. В. В. рубцова. — М. : Издательство Юрайт, 2017. — 675 с. — (Серия : Бакалавр. Академический курс). — ISBN 978-5-534-05268-8. — Режим доступа : [www.biblio](http://www.biblio-online.ru/book/1CC25780-F902-4C71-BBB9-F9AE46C2E1D3)[online.ru/book/1CC25780-F902-4C71-BBB9-F9AE46C2E1D3](http://www.biblio-online.ru/book/1CC25780-F902-4C71-BBB9-F9AE46C2E1D3)

4. Оперативно-розыскная психология : учебное пособие для вузов / под общ. ред. Ю. Е. Аврутина. — 2-е изд., испр. и доп. — М. : Издательство Юрайт, 2018. — 252 с. — (Серия : Специалист). — ISBN 978-5-534-06236-6. — Режим доступа : www.biblioonline.ru/book/03C176C9-493F-49AE-9FF6-BCFC82738A76.

Для освоения дисциплины инвалидами и лицами с ограниченными возможностями здоровья имеются издания в электронном виде в электронно-библиотечных системах *«Лань» и «Юрайт».* 

## **5.4. Периодические издания:**

1.«Вестник МГУ. Серия: Психология»<http://msupsyj.ru/>

- 2. «Вопросы психологии». <http://www.voppsy.ru/>
- 3.«Прикладная юридическая психология»
- <http://yurpsy.com/files/ucheb/stol/Stolyarenko.htm>
- 4.«Психологический журнал» [http://www.ipras.ru/cntnt/rus/institut\\_p/psihologic.html](http://www.ipras.ru/cntnt/rus/institut_p/psihologic.html)
- 5.«Государство и право» //<https://elibrary.ru/contents.asp?titleid=7774>

«Российский следователь»<http://lawinfo.ru/catalog/contents/rossijskij-sledovatel/>

- 6. «Судебно-медицинская экспертиза» [https://www.mediasphera.ru/journal/sudebno](https://www.mediasphera.ru/journal/sudebno-meditsinskaya-ekspertiza)[meditsinskaya-ekspertiza](https://www.mediasphera.ru/journal/sudebno-meditsinskaya-ekspertiza)
- 7. «Юридический Вестник Кубанского государственного университета.» <https://elibrary.ru/contents.asp?titleid=31967>

## **6.Перечень ресурсов информационно-телекоммуникационной сети «Интернет», необходимых для освоения дисциплины.**

1. Кубанский государственный университет [Официальный сайт] − URL: [http://www.law.kubsu.ru.](http://www.law.kubsu.ru/)

- 2. ООН [Официальный портал] URL: [http://www.un.org/ru.](http://www.un.org/ru)
- 3. Совет Европы [http://www.coe.int/ru.](http://www.un.org/ru)
- 4. СНГ [Официальный портал] − URL: [http://www.e-cis.info.](http://www.un.org/ru)

5. Официальный интернет-портал правовой информации [Официальный портал] − URL: http:/[/www.pravo.gov.ru.](http://www.pravo.gov.ru/)

6. Президент РФ [Официальный сайт] − URL: [http://www.kremlin.ru.](http://www.kremlin.ru/)

7. Государственная Дума Федерального Собрания Российской Федерации [Официальный сайт] − URL: [http://www.duma.gov.ru.](http://www.duma.gov.ru/)

8. Совет Федерации Федерального Собрания Российской Федерации [Официальный сайт] − URL: [http://www.council.gov.ru.](http://www.council.gov.ru/)

9. Правительство РФ [Официальный сайт] [Официальный портал] − URL: − URL: [http://www.правительство.рф](http://www.правительство.рф/) или [http://www.government.ru.](http://www.government.ru/)

10. Конституционный Суд Российской Федерации [Официальный сайт] − URL: [http://www.ksrf.ru.](http://www.ksrf.ru/)

11. Верховный Суд Российской Федерации [Официальный сайт] − URL: [http://www.supcourt.ru.](http://www.supcourt.ru/)

12. «Юридическая Россия» - федеральный правовой портал [Официальный портал] − URL: [http://law.edu.ru.](http://law.edu.ru/)

13. Российская государственная библиотека [Официальный сайт] − URL: [http://www.rsl.ru.](http://www.rsl.ru/)

14. Электронная библиотечная система излательства "Лань". URL:http://e.lanbook.com

#### **7. Методические указания для обучающихся по освоению дисциплины.**

При изучении дисциплины необходимо руководствоваться действующим законодательством и разработанными на его основе подзаконными нормативными актами.

Изучение курса осуществляется в тесном взаимодействии с другими юридическими и общественными дисциплинами. Форма и способы изучения материала определяются с учетом специфики изучаемой темы. Однако во всех случаях необходимо обеспечить сочетание изучения теоретического материала, научного толкования того или иного понятия, даваемого в учебниках и лекциях, с самостоятельной работой студентов, выполнением практических заданий, подготовкой сообщений и докладов. Важную роль играет ознакомление с судебно-психологической практикой расследования.

*Методические указания по лекционным занятиям*

В ходе лекции магистрантам рекомендуется конспектировать ее основные положения, не стоит пытаться дословно записать всю лекцию, поскольку скорость лекции не рассчитана на аутентичное воспроизведение выступления лектора в конспекте. Тем не менее, она является достаточной для того, чтобы магистрант смог не только усвоить, но и зафиксировать на бумаге сущность затронутых лектором проблем, выводы, а также узловые моменты, на которые обращается особое внимание в ходе лекции. Основным средством работы на лекционном занятии является конспектирование. Конспектирование – процесс мысленной переработки и письменной фиксации информации, в виде краткого изложения основного содержания, смысла какого-либо текста. Результат конспектирования – запись, позволяющая магистранту немедленно или через некоторый срок с нужной полнотой восстановить полученную информацию. Конспект в переводе с латыни означает «обзор». По существу его и составлять надо как обзор, содержащий основные мысли текста без подробностей и второстепенных деталей. Конспект носит индивидуализированный характер: он рассчитан на самого автора и поэтому может оказаться малопонятным для других. Для того чтобы осуществлять этот вид работы, в каждом конкретном случае необходимо грамотно решить следующие задачи:

1. Сориентироваться в общей концепции лекции (уметь определить вступление, основную часть, заключение).

2. Увидеть логико-смысловую канву сообщения, понять систему изложения информации в целом, а также ход развития каждой отдельной мысли.

3. Выявить «ключевые» мысли, т.е. основные смысловые вехи, на которые «нанизано» все содержание текста.

4. Определить детализирующую информацию.

5. Лаконично сформулировать основную информацию, не перенося на письмо все целиком и дословно.

Определения, которые дает лектор, стоит по возможности записать дословно и выделить другим цветом или же подчеркнуть. В случае изложения лектором хода научной дискуссии желательно кратко законспектировать существо вопроса, основные позиции и фамилии ученых, их отстаивающих. Если в обоснование своих выводов лектор приводит ссылки на справочники, статистические данные, и другие официально опубликованные

сведения, имеет смысл лишь кратко отразить их существо и указать источник, в котором можно полностью почерпнуть излагаемую информацию.

В случае возникновения у магистранта по ходу лекции вопросов, их следует записать и задать в конце лекции в специально отведенное для этого время.

По окончании лекции (в тот же или на следующий день, пока еще в памяти сохранилась информация) магистрантам рекомендуется доработать свои конспекты, привести их в порядок, дополнить сведениями с учетом дополнительно изученного нормативного, справочного и научного материала. Крайне желательно на полях конспекта отмечать не только изученные точки зрения ученых по рассматриваемой проблеме, но и выражать согласие или несогласие самого магистранта с материалами практики и т.п.

Лекционное занятие предназначено для изложения особенно важных, проблемных, актуальных в современной науке вопросов. Лекция, также как и семинарское, практическое занятие, требует от магистрантов определенной подготовки. Магистрант обязательно должен знать тему предстоящего лекционного занятия и обеспечить себе необходимый уровень активного участия: подобрать и ознакомиться, а при необходимости иметь с собой рекомендуемый преподавателем теоретический материал, повторить ранее пройденные темы по вопросам, которые будут затрагиваться в предстоящей лекции, вспомнить материал иных дисциплин.

Применение отдельных образовательных технологий требует специальной подготовки не только от преподавателя, но и участвующих в занятиях магистрантов. Так, при проведении лекции-дискуссии, которая предполагает разделение присутствующих магистрантов на группы, магистрант должен быть способен высказать свою позицию относительно выдвинутых преподавателем точек зрения.

#### *Методические указания для подготовки к практическим занятиям*

Семинарские (практические) занятия представляют собой одну из важных форм самостоятельной работы магистрантов над нормативными актами, материалами местной и опубликованной судебной практики, научной и учебной литературой непосредственно в учебной аудитории под руководством преподавателя.

В зависимости от изучаемой темы и ее специфики преподаватель выбирает или сочетает следующие формы проведения семинарских (практических) занятий: обсуждение теоретических вопросов, подготовка рефератов, решение задач (дома или в аудитории), круглые столы, научные дискуссии с участием практических работников и ученых, собеседования и т.п. Проверка усвоения отдельных (ключевых) тем может осуществляться посредством проведения семинара в диалоговом режиме.

Подготовка к практическому занятию заключается в подробном изучении конспекта лекции, нормативных актов и материалов судебной практики, рекомендованных к ним, учебной и научной литературы, основные положения которых магистранту рекомендуется конспектировать.

Активное участие в работе на практических и семинарских занятиях предполагает выступления на них, дополнение ответов однокурсников, коллективное обсуждение спорных вопросов и проблем, что способствует формированию у магистрантов навыков формулирования, аргументации и отстаивания выработанного решения, умения его защитить в дискуссии и представить дополнительные аргументы в его пользу. Активная работа на семинарском (практическом) занятии способствует также формированию у магистрантов навыков публичного выступления, умения ясно, последовательно, логично и аргументировано излагать свои мысли.

При выступлении на семинарских или практических занятиях магистрантам разрешается пользоваться конспектами для цитирования нормативных актов, судебной практики или позиций ученых. По окончании ответа другие магистранты могут дополнить выступление товарища, отметить его спорные или недостаточно аргументированные стороны, проанализировать позиции ученых, о которых не сказал предыдущий выступающий.

В конце занятия после подведения его итогов преподавателем магистрантам рекомендуется внести изменения в свои конспекты, отметить информацию, прозвучавшую в выступлениях других магистрантов, дополнения, сделанные преподавателем и не отраженные в конспекте.

Практические занятия требуют предварительной теоретической подготовки по соответствующей теме: изучения учебной и дополнительной литературы, ознакомления с нормативным материалом, актами толкования. Рекомендуется при этом вначале изучить вопросы темы по учебной литературе. Если по теме прочитана лекция, то непременно надо использовать материал лекции, так как учебники часто устаревают уже в момент выхода в свет.

Применение отдельных образовательных технологий требуют предварительного ознакомления магистрантов с содержанием применяемых на занятиях приемов. Так, при практических занятиях магистрант должен представлять как его общую структуру, так и особенности отдельных методических приемов: дискуссии, контрольные работы, использование правовых документов и др.

*Примерные этапы практического занятия*

*и методические приемы их осуществления:*

– постановка целей занятия: обучающей, развивающей, воспитывающей;

– планируемые результаты обучения: что должны магистранты знать и уметь;

– проверка знаний: устный опрос, фронтальный опрос, программированный опрос, блиц-опрос, письменный опрос, комментирование ответов, оценка знаний, обобщение по опросу;

– изучение нового материала по теме;

– закрепление материала предназначено для того, чтобы магистранты запомнили материал и научились использовать полученные знания (активное мышление).

Формы закрепления:

– решение задач;

– групповая работа (коллективная мыслительная деятельность).

Домашнее задание:

– работа над текстом учебника;

– решение задач.

В рамках семинарского занятия магистрант должен быть готов к изучению предлагаемых документов и их анализу.

#### *Методические указания по проведению семинара в диалоговом режиме*

Проведению семинара в диалоговом режиме должен предшествовать подготовительный этап, в ходе которого осуществляется формулирование темы и проблемных вопросов для обсуждения.

Преподаватель предоставляет магистрантам список дополнительной литературы, изучение которой должно сделать обсуждение поставленных вопросов более глубоким, проблемным, должно выявить наиболее значимые и дискуссионные аспекты темы. Проведению семинара в диалоговом режиме может предшествовать консультирование магистрантов по возникшим у них вопросам.

Для проведения семинара в диалоговом режиме следует сформировать микрогруппы, состоящие из 2-5 обучающихся, в рамках которых будут совместно обсуждаться поставленные вопросы.

В порядке, установленном преподавателем, представители от микрогрупп озвучивают выработанные в ходе коллективного обсуждения ответы. Обучающиеся из других микрогрупп задают вопросы отвечающему, комментируют и дополняют предложенный ответ.

Преподаватель регулирует обсуждение, задавая наводящие вопросы, корректируя неправильные ответы (важно, чтобы преподаватель не вмешивался напрямую в ход обсуждения, не навязывал собственную точку зрения).

После обсуждения каждого вопроса подводятся общие выводы и осуществляется переход к обсуждению следующего вопроса (при этом вопросы следует распределить таким образом, чтобы ответы микрогрупп чередовались).

После обсуждения всех предложенных для семинара в диалоговом режиме вопросов преподаватель подводит общие итоги: соотносит цели и задачи занятия и результаты обсуждения; характеризует работу каждой микрогруппы, выделяя наиболее грамотные и успешные ответы студентов.

*Методические указания для подготовки и проведения регламентированной дискуссии* Дискуссия – от лат. «discussion» (рассмотрение, исследование).

Дискуссия представляет собой метод активного обучения и позволяет оценить способность магистрантов осуществлять поиск решения той или иной научной проблемы на основе ее публичного обсуждения, сопоставления различных точек зрения, обмена информацией в малых группах. Дискуссия, кроме того, позволяет выявить знания магистранта по соответствующей теме, умение формулировать вопросы и оценочные суждения по теме, осуществлять конструктивную критику существующих подходов к решению научной проблемы; владение культурой ведения научного спора и т. д.

Дискуссия проводится на семинарском занятии среди присутствующих магистрантов.

#### **Сценарий проведения дискуссии**

- 1. Определение темы дискуссии.
- 2. Участники дискуссии: ведущий (преподаватель соответствующей дисциплины) и дискутанты (магистранты). Возможно приглашение эксперта из числа других преподавателей кафедры.
- 3. Непосредственное проведение дискуссии.
- 4. Подведения итогов дискуссии ведущим.
- 5. Оформление тезисов по итогам проведения дискуссии.

#### **Этапы подготовки и проведения дискуссии.**

**Первый этап***:* **Выбор темы.** Осуществляется с ориентацией на направления научной работы кафедры и преподавателей. Преподаватель предлагает тему дискуссии с обоснованием необходимости ее обсуждения и разработки. Тема дискуссии должна отвечать критериям актуальности, дискуссионности. Она должна представлять научный и практический интерес. Участникам дискуссии дается 7-10 дней для подготовки к дискуссии по заявленной теме.

#### **Второй этап. Определение участников.**

Обязательным участником дискуссии является *ведущий*. Ведущий изучает интересы и возможности аудитории, определяет границы проблемного поля, в пределах которого может развертываться обсуждение; формулирует название дискуссии, определяет будущий регламент работы и определяет задачи, которые должны быть решены ее участниками; регламентирует работу участников, осуществляет управление их когнитивной, коммуникативной и эмоциональной активностью; стимулирует развитие элементов коммуникативной компетентности участников дискуссии; контролирует степень напряженности отношений оппонентов и соблюдение ими правил ведения дискуссии; занимается профилактикой конфликтных ситуаций, возникающих по ходу дискуссии, при необходимости использует директивные приемы воздействия; мысленно фиксирует основные положения, высказанные участниками, отмечает поворотные моменты, выводящие обсуждение на новый уровень; резюмирует и подводит итоги обсуждения.

Вместе с тем позиция ведущего остается нейтральной. Он не имеет права высказывать свою точку зрения по обсуждаемой проблеме, выражать пристрастное отношение к кому-либо из участников, принимать чью-либо сторону, оказывая давление на присутствующих.

Непосредственными участниками дискуссии *(оппонентами)* являются магистранты соответствующей группы. Магистранты при подготовке к теме выступления должны проанализировать существующие в науке мнения по проблеме, изучить нормативный материал, практические проблемы, связанные с рассматриваемой темой, сформулировать собственные выводы и подходы к решению проблемы.

В качестве участника дискуссии возможно приглашение *эксперта,* который оценивает продуктивность всей дискуссии, высказывает мнение о вкладе того или иного участника дискуссии в нахождение общего решения, дает характеристику того, как шло общение участников дискуссии.

#### **Третий этап. Ход дискуссии.**

*Введение в дискуссию.* Дискуссию начинает ведущий. Он информирует участников о проблеме, оглашает основные правила ведении дискуссии, напоминает тему дискуссии, предоставляет слово выступающим.

*Групповое обсуждение.* Этап представляет собой полемику участников. Ведущий предоставляет участникам право высказаться по поставленной проблеме. После окончания выступления (2-3 мин) другим участникам представляется возможность задать выступающему вопросы. После того, как вопросы будут исчерпаны, право выступить представляется оппоненту. По окончании выступления оппоненту также могут быть заданы вопросы. Процесс повторяется до тех пор, пока не выступят все участники дискуссии.

*Правила обсуждения*: выступления должны проходить организованно, каждый участник может выступать только с разрешения председательствующего (ведущего), недопустима перепалка между участниками; каждое высказывание должно быть подкреплено фактами; в обсуждении следует предоставить каждому участнику возможность высказаться; в ходе обсуждения недопустимо «переходить на личности», навешивать ярлыки, допускать уничижительные высказывания и т. п.

**Четвертый этап. Подведение итогов**. В завершение дискуссии ведущий подводит итоги; делает общие выводы о направлениях решения обсужденных в ходе дискуссии вопросов: дает оценку выступлению каждого из магистрантов.

По итогам дискуссии магистранты готовят тезисы. Тезисы участников оформляются в виде «Материалов дискуссии». Тезисы для включения в «Материалы дискуссии» должен быть выполнен 14 шрифтом, 1,5 интервалом, Все поля – 2 см, объем – 2-3 страницы.

## *Методические указания по проведению лабораторного практикума*

## **Задание для лабораторного практикума**

1. Составить "поведенческий портрет" взрослого человека с целью последующей идентификации его с наблюдаемым.

2. Выделить в портрете повеления человека главные, наиболее характерные, индивидуальные и второстепенные, малохарактерные, общие черты.

3. Правильно отразить соотношение черт в целостном поведении человека без детализации или схематизации.

Основные линии поведения и параметры «поведенческого портрета».

Для составления психологического "поведенческого портрета необходимо одновременно наблюдать как за поведением человека, так и за ситуацией, в которой оно проявляется.

Чем опытнее наблюдатель, тем полнее он может охватить ситуацию, тем более достоверны полученные им результаты.

Сложность предмета наблюдения, необходимость охвата многообразных форм поведения взрослого человека не позволяют воспользоваться заранее установленной системой единиц и категорий наблюдения, как при систематизированном наблюдении. При решении задачи настоящей работы оптимальным является применение нестандартизированного наблюдения, которое не ограничивает ни языка описания, ни выбора единиц наблюдения.

В качестве общей схемы нестандартизированного наблюдения могут быть использованы следующие параметры «поведенческого портрета»:

#### **Поведенческий портрет**

1. Отдельные особенности внешнего вида, имеющие значение для характеристики наблюдаемого человека: стиль одежды, прически испытуемого, насколько он стремиться в своем внешнем облике быть «таким как все» или выделяться, привлекать к себе внимание, равнодушен к своему виду или придает ему особое значение. Какие элементы это подтверждают, в каких ситуациях.

2. Пантомимика: осанка, особенности походки, жестикуляция. Общая скованность, или, напротив, свобода движений, характерные индивидуальные позы.

3. Мимические: общее выражение лица, сдержанность или выразительность мимики, в каких ситуациях мимика бывает особенно оживленной, в каких – скованной.

4. Речевое поведение: молчаливость, разговорчивость, многословие, лаконизм. стилистические особенности, содержание и культура речи, интонационное богатство, включение в речь пауз, темп речи.

5. Поведение по отношению к другим людям, положение в коллективе и отношение к этому, способ установления контакта, характер общения (деловое, личностное, ситуативное, сотрудничество, эгоцентризм), стиль общения (авторитарное, с ориентацией на собеседника, с ориентацией на себя, позиция в общении (активная, пассивная, созерцательная, агрессивная, стремление к доминантности), наличие противоречий в поведении – демонстрация различных, противоположных по смыслу способов поведения в одинаковых ситуациях (каких).

6. Поведенческие проявления отношения к самому себе: к своей внешности, недостаткам, преимуществам, возможностям, к своим личным вещам.

7. Поведение в психологически значимых ситуациях: при выполнении задания, в ситуации конфликта.

8. Поведение в основной деятельности

9. Примеры характерных индивидуальный вербальных штампов, а также высказываний, характеризующих кругозор, интересы, жизненный опыт. Примеры, характеризующие наиболее специфические акты.

#### **Фиксация данных наблюдения**

Для полевого наблюдения, лонгитюдного и нестандартизированно по форме, традиционным способом фиксации данных является дневник наблюдений.

Дневник наблюдений представляет собой записи фактов из жизни наблюдаемого лица. Записи наблюдений выполняют функцию фиксирующего средства и не должны превращаться в описание впечатлений суждений наблюдателя. Запись в дневнике должна носить фотографический характер.

В ситуации скрытого включенного наблюдения допускается обобщающеистолковательная запись, так как регистрация наблюдения обычно проводится постфактум. В дневнике наблюдений используется комбинированный тип записей (часть по памяти, а часть непосредствно во время наблюдения процесса поведения). Кроме того, в дневнике наблюдений должна отражаться конкретная ситуация, в которой происходило наблюдаемое поведение.

Помимо фактов наблюдения в дневнике следует отразить суждения наблюдателя и интерпретирующие реальные поведенческие акты.

Наблюдателю необходимо правильно применять терминологию; язык записей должен быть строгим, деловым, точным.

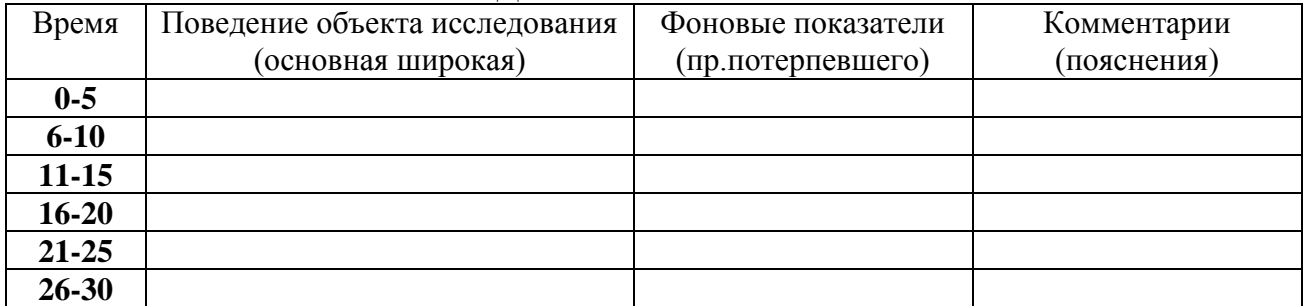

#### **Дневник наблюдения**

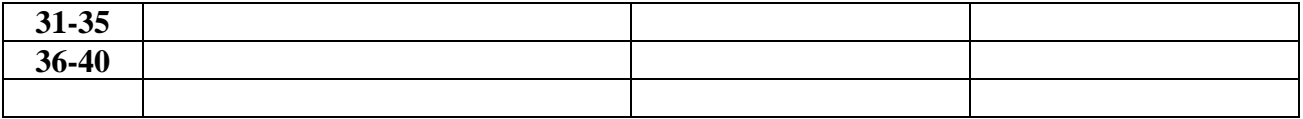

#### *Методические рекомендации по подготовке рефератов, презентаций, сообщений*

Первичные навыки научно-исследовательской работы должны приобретаться студентами при написании рефератов по специальной тематике.

Цель: научить студентов связывать теорию с практикой, пользоваться литературой, статистическими данными, привить умение популярно излагать сложные вопросы.

Рефераты составляются в соответствии с указанными темами. Выполнение рефератов предусмотрено на листах формата А 4. Они сдаются на проверку преподавателю в соответствии с указанным графиком.

*Требования к работе.* Реферативная работа должна выявить углубленные знания студентов по той или иной теме дисциплины. В работе должно проявиться умение работать с литературой. Студент обязан изучить и использовать в своей работе не менее 2–3 книг и 1–2 периодических источника литературы.

#### *Оформление реферата:*

1. Реферат должен иметь следующую структуру: а) план; б) изложение основного содержания темы; с) список использованной литературы.

2. Общий объём – 5–7 с. основного текста.

3. Перед написанием должен быть составлен план работы, который обычно включает 2–3 вопроса. План не следует излишне детализировать, в нём перечисляются основные, центральные вопросы темы.

4. В процессе написания работы студент имеет право обратиться за консультацией к преподавателю кафедры.

5. В основной части работы большое внимание следует уделить глубокому теоретическому освещению основных вопросов темы, правильно увязать теоретические положения с практикой, конкретным фактическим и цифровым материалом.

6. В реферате обязательно отражается использованная литература, которая является завершающей частью работы.

7. Особое внимание следует уделить оформлению. На титульном листе необходимо указать название вуза, название кафедры, тему, группу, свою фамилию и инициалы, фамилию научного руководителя. На следующем листе приводится план работы.

8. При защите реферата выставляется дифференцированная оценка.

9. Реферат, не соответствующий требованиям, предъявляемым к данному виду работы, возвращается на доработку.

Качество реферата оценивается по тому, насколько полно раскрыто содержание темы, использованы первоисточники, логичное и последовательное изложение. Оценивается и правильность подбора основной и дополнительной литературы (ссылки по правилам: фамилии и инициалы авторов, название книги, место издания, издательство, год издания, страница).

Реферат должен отражать точку зрения автора на данную проблему.

Составление презентаций − это вид самостоятельной работы студентов по созданию наглядных информационных пособий, выполненных с помощью мультимедийной компьютерной программы PowerPoint. Этот вид работы требует навыков студента по сбору, систематизации, переработке информации, оформления ее в виде подборки материалов, кратко отражающих основные вопросы изучаемой темы, в электронном виде. Материалы презентации готовятся студентом в виде слайдов.

Одной из форм задания может быть реферат-презентация. Данная форма выполнения самостоятельной работы отличается от написания реферата и доклада тем, что студент результаты своего исследования представляет в виде презентации. Серией слайдов

он передаёт содержание темы своего исследования, её главную проблему и социальную значимость. Слайды позволяют значительно структурировать содержание материала и одновременно заостряют внимание на логике его изложения. Слайды презентации должны содержать логические схемы реферируемого материала. Студент при выполнении работы может использовать картографический материал, диаграммы, графики, звуковое сопровождение, фотографии, рисунки и другое. Каждый слайд должен быть аннотирован, то есть он должен сопровождаться краткими пояснениями того, что он иллюстрирует. Во время презентации студент имеет возможность делать комментарии, устно дополнять материал слайдов.

Подготовка сообщения представляет собой разработку и представление небольшого по объему устного сообщения для озвучивания на практическом занятии. Сообщаемая информация носит характер уточнения или обобщения, несет новизну, отражает современный взгляд по определенным проблемам.

Сообщение отличается от докладов и рефератов не только объемом информации, но и ее характером – сообщения дополняют изучаемый вопрос фактическими или статистическими материалами. Возможно письменное оформление задания, оно может включать элементы наглядности (иллюстрации, демонстрацию).

Регламент времени на озвучивание сообщения – до 5 мин.

Важнейшим этапом курса является *самостоятельная работа* по дисциплине «Психологические исследования в правоприменительной деятельности», включающая в себя проработку учебного (теоретического) материала, выполнение индивидуальных заданий (подготовка сообщений, презентаций), выполнение рефератов, подготовку к текущему контролю.

Самостоятельная работа осуществляется на протяжении всего времени изучения дисциплины, по итогам которой студенты предоставляют сообщения, рефераты, презентации, конспекты, показывают свои знания на практических занятиях при устном ответе.

В освоении дисциплины инвалидами и лицами с ограниченными возможностями здоровья большое значение имеет индивидуальная учебная работа (консультации) – дополнительное разъяснение учебного материала.

Индивидуальные консультации по предмету являются важным фактором, способствующим индивидуализации обучения и установлению воспитательного контакта между преподавателем и обучающимся инвалидом или лицом с ограниченными возможностями здоровья.

#### **8. Перечень информационных технологий, используемых при осуществлении образовательного процесса по дисциплине (при необходимости)**

## **8.1 Перечень информационных технологий.**

1. При необходимости для организации и проведения учебного процесса и взаимодействия с обучающимися в дистанционной форме могут быть использованы возможности ЭИОС университета, а также система Microsoft Teams и среда Модульного динамического обучения КубГУ.

2. Проверка домашних заданий и консультирование посредством электронной почты, а также системы Microsoft Teams и среды Модульного динамического обучения КубГУ.

3. Использование электронных презентаций при проведении практических занятий.

4. Для лиц с ограниченными возможностями здоровья консультирование и проверка домашних заданий с использованием электронной почты, а также системы Microsoft Teams и среды Модульного динамического обучения КубГУ.

# **8.3 Перечень информационных справочных систем:**

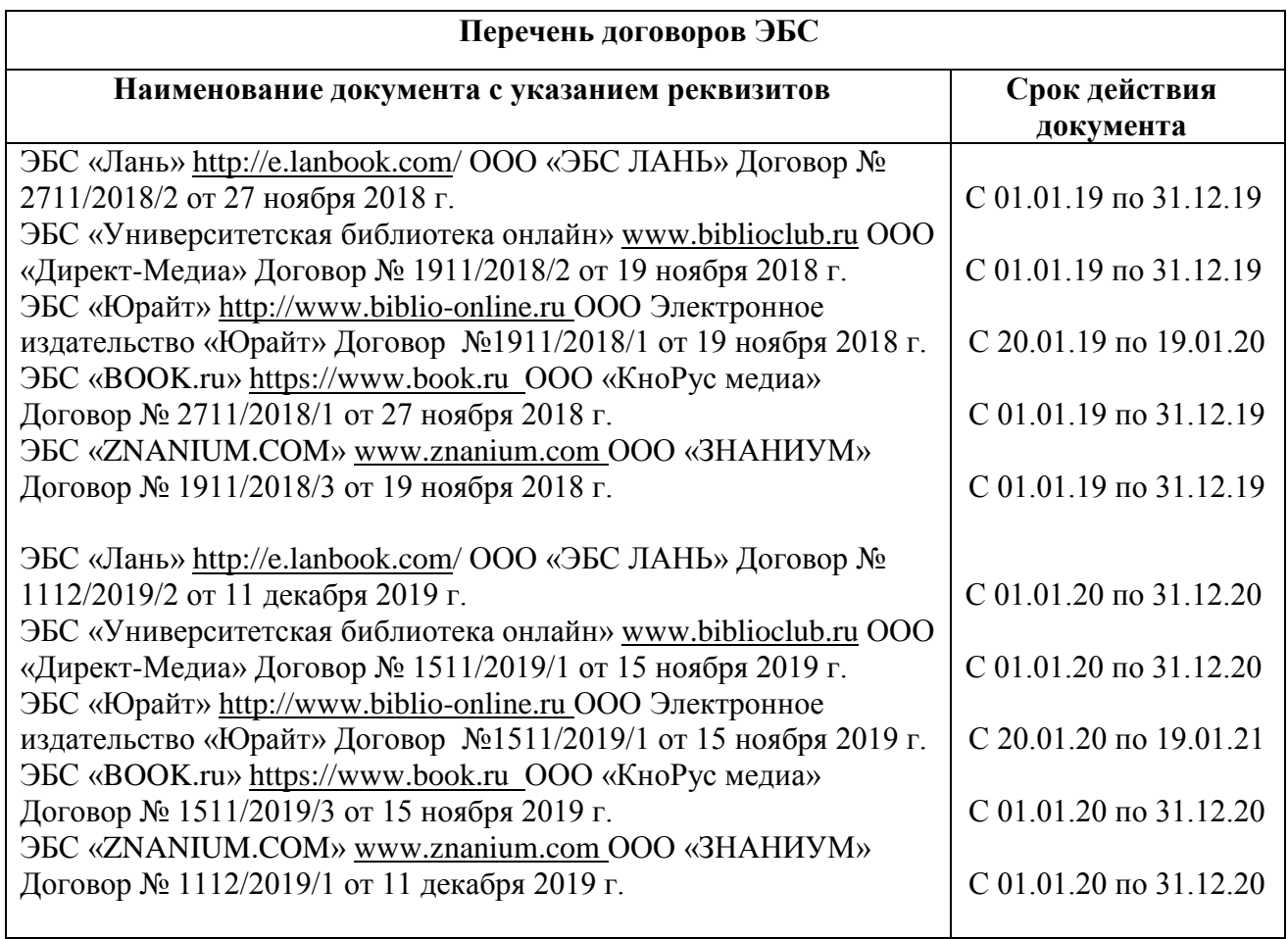

## **9. Материально-техническая база, необходимая для осуществления образовательного процесса по дисциплине.**

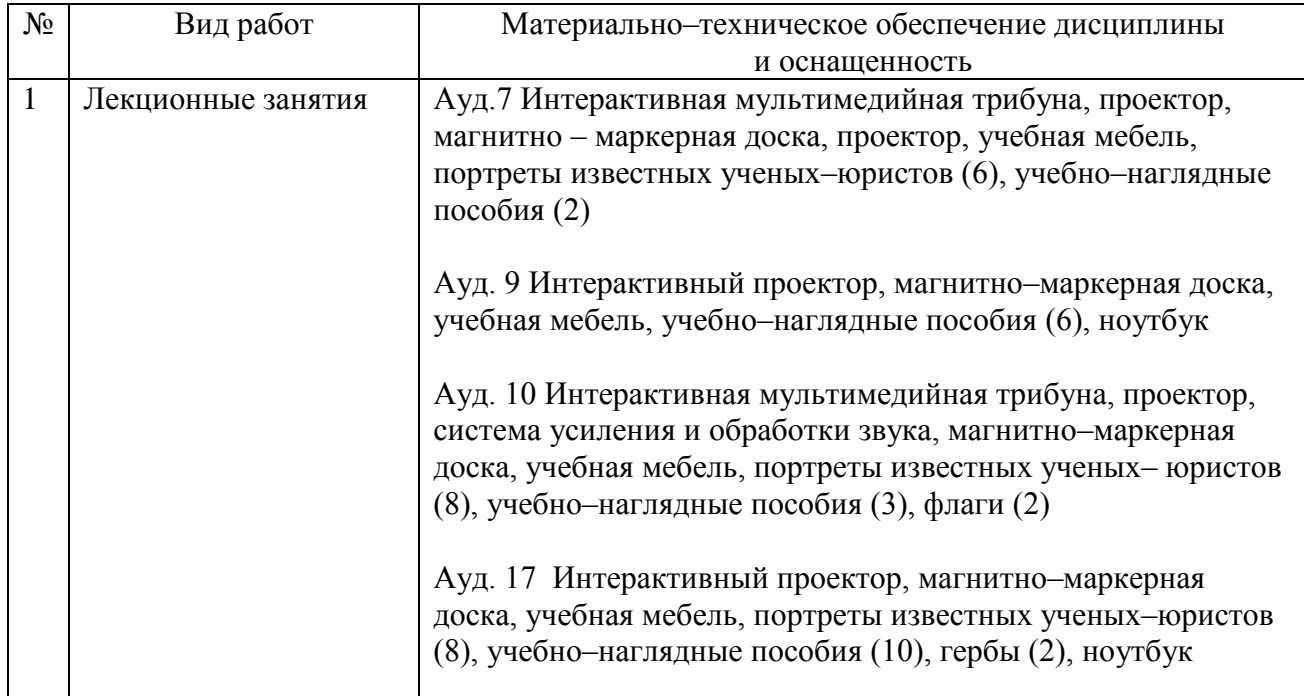

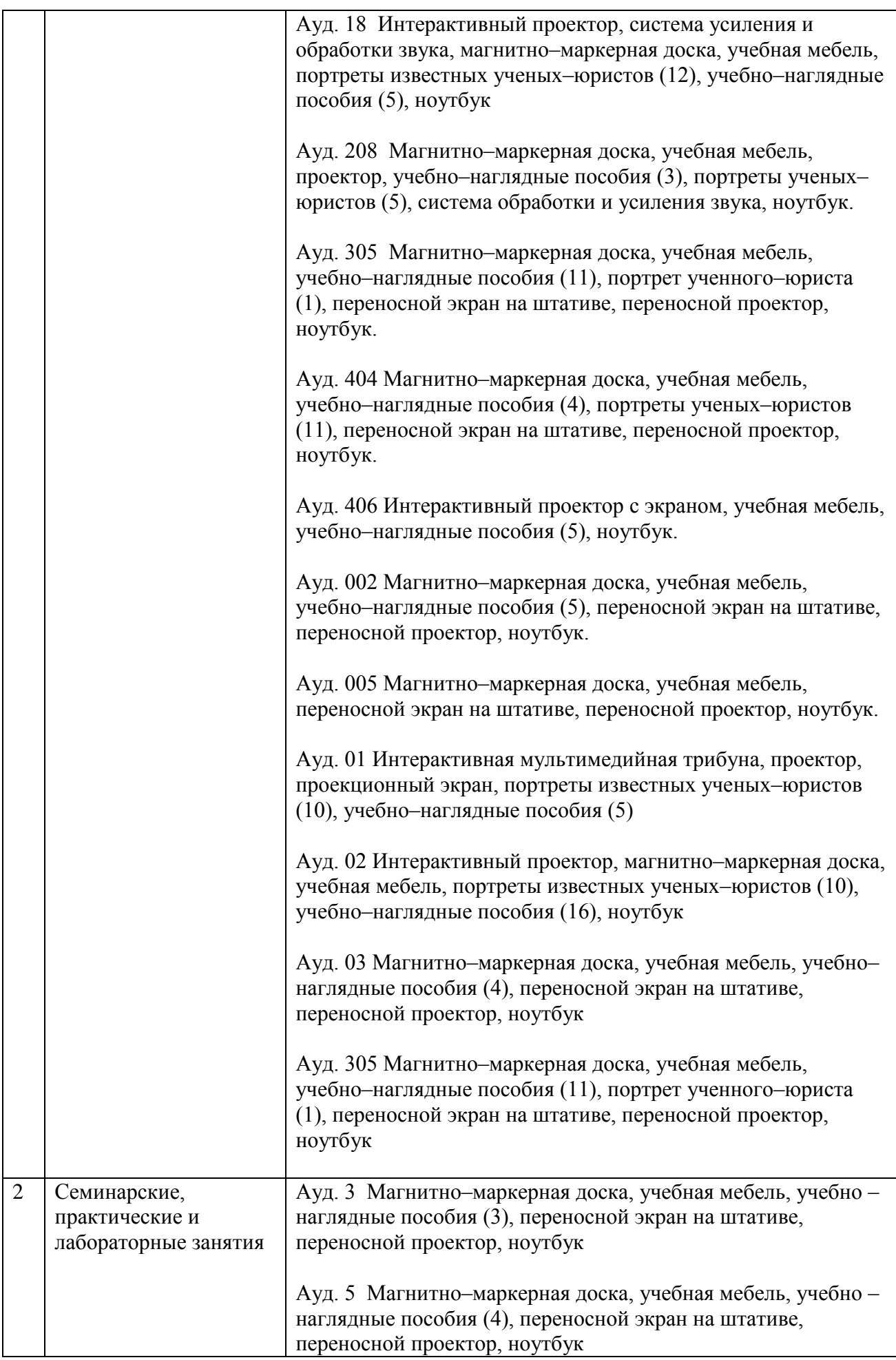

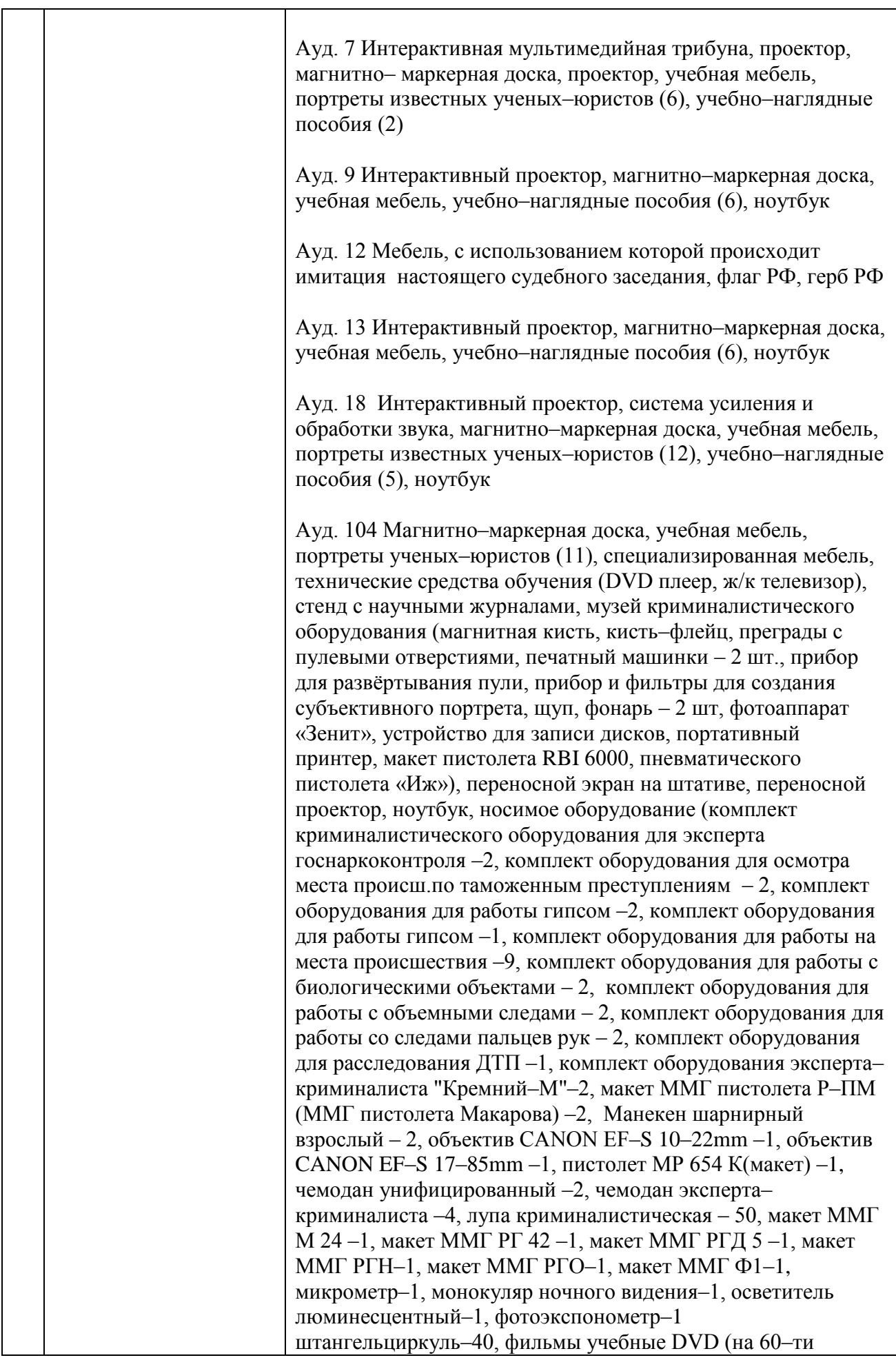

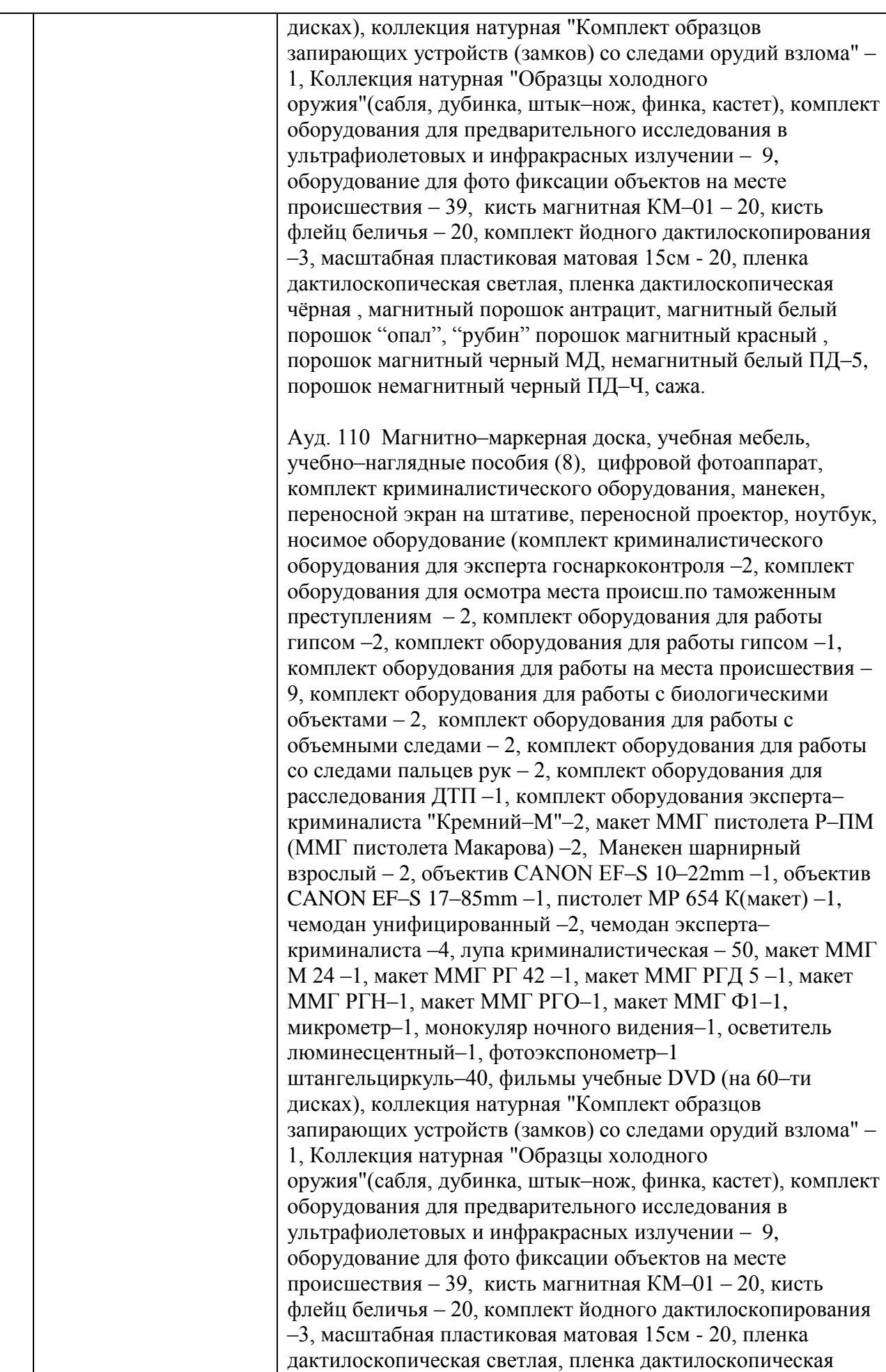

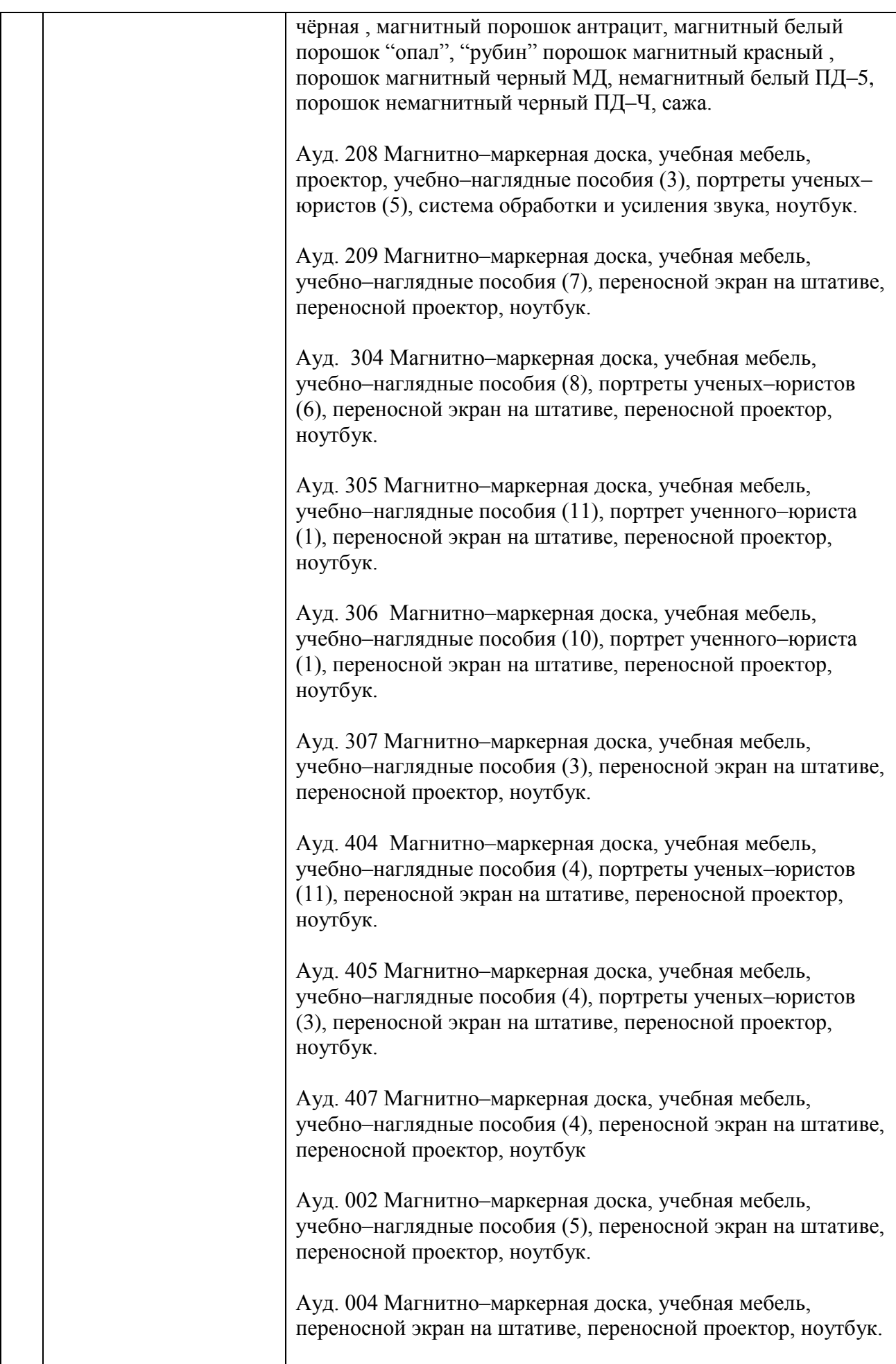

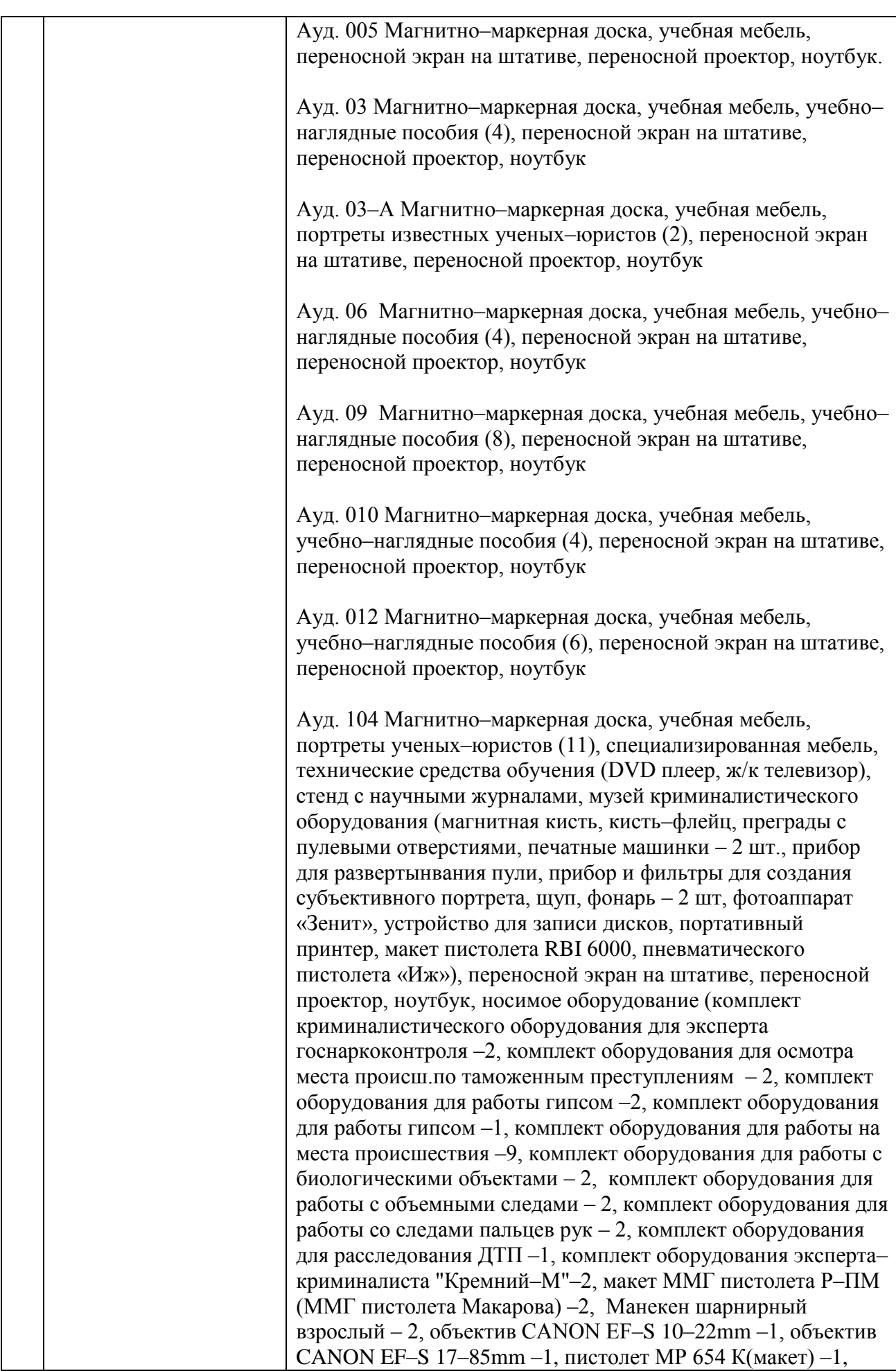

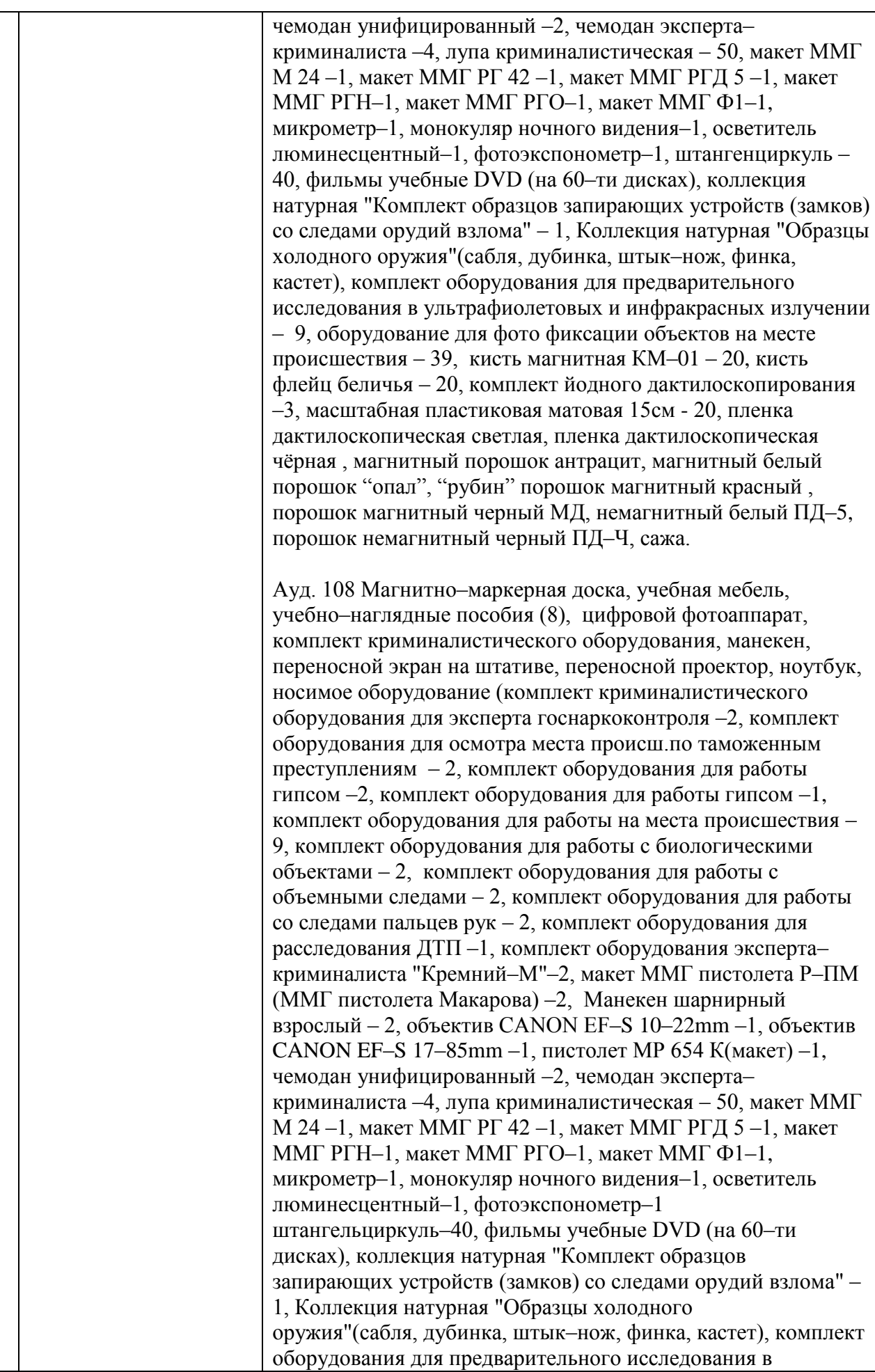

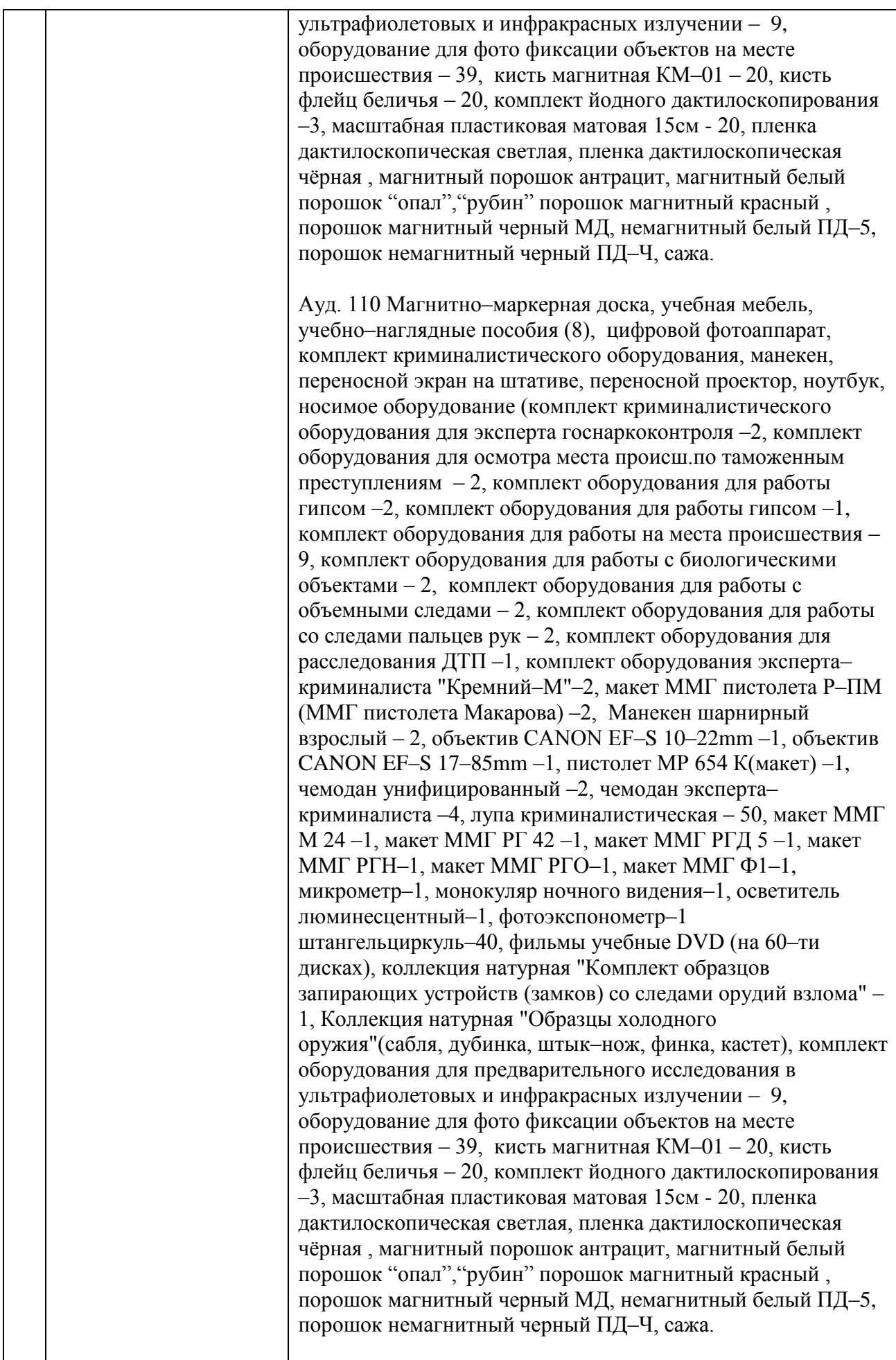

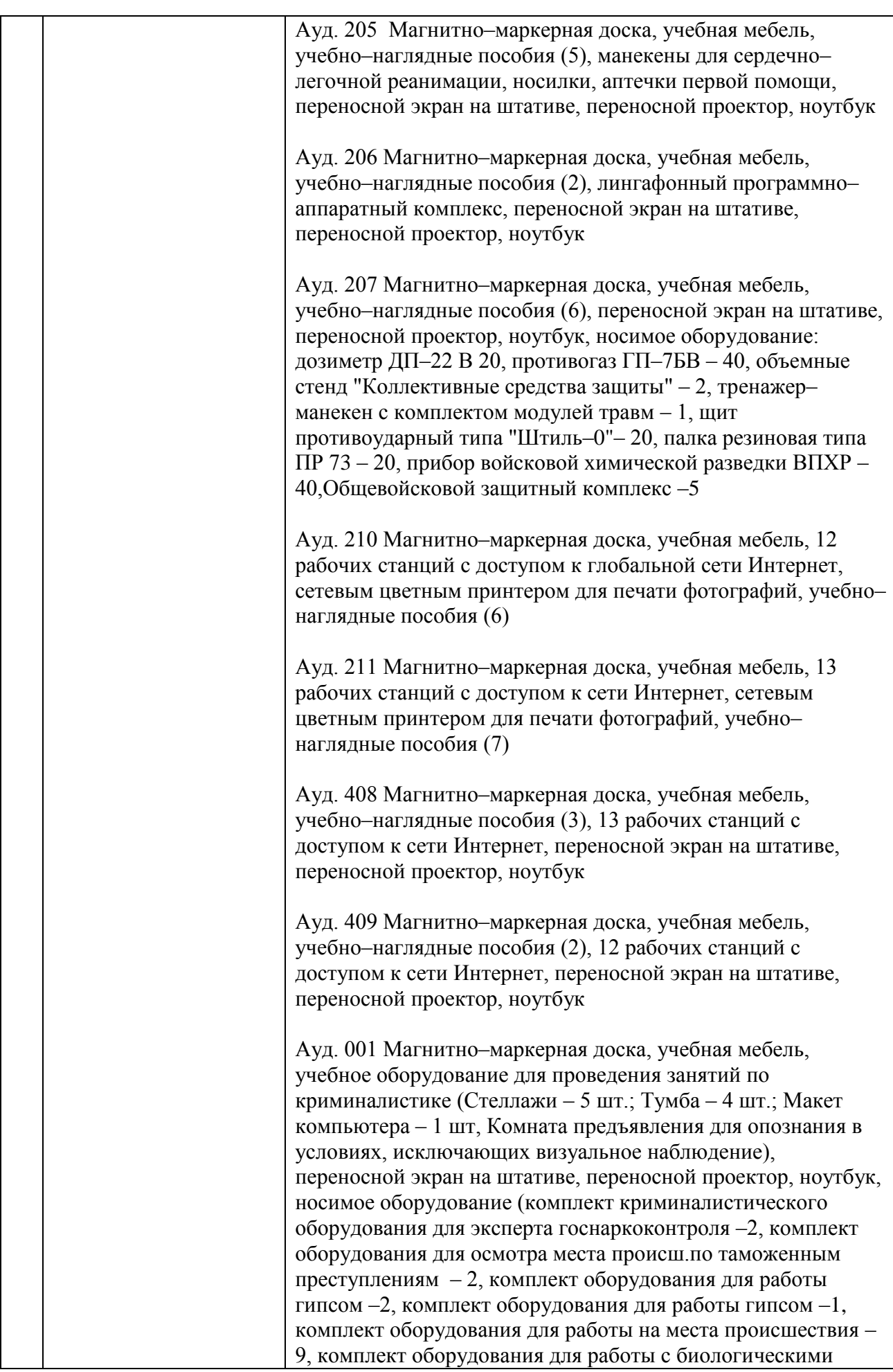

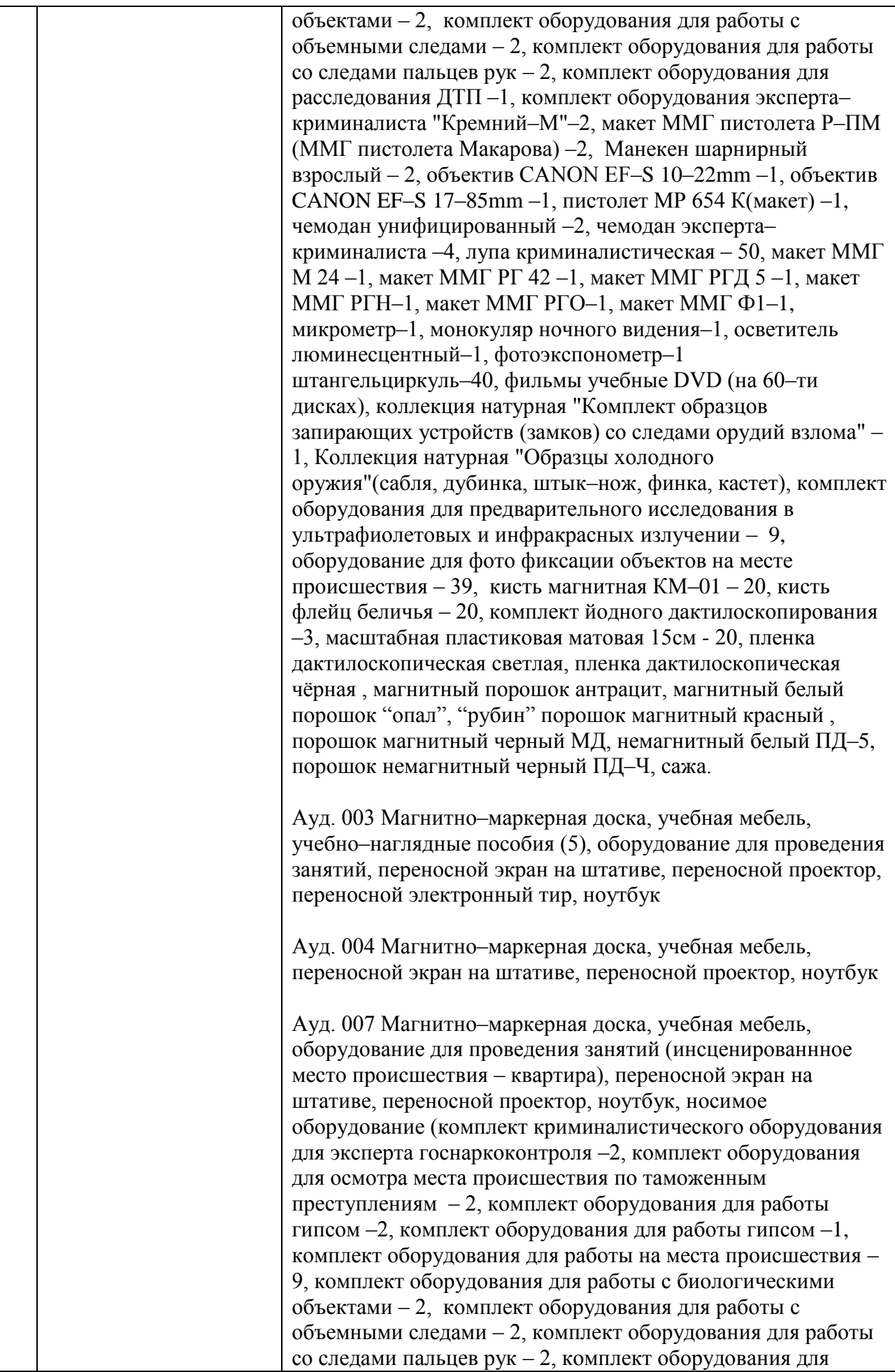

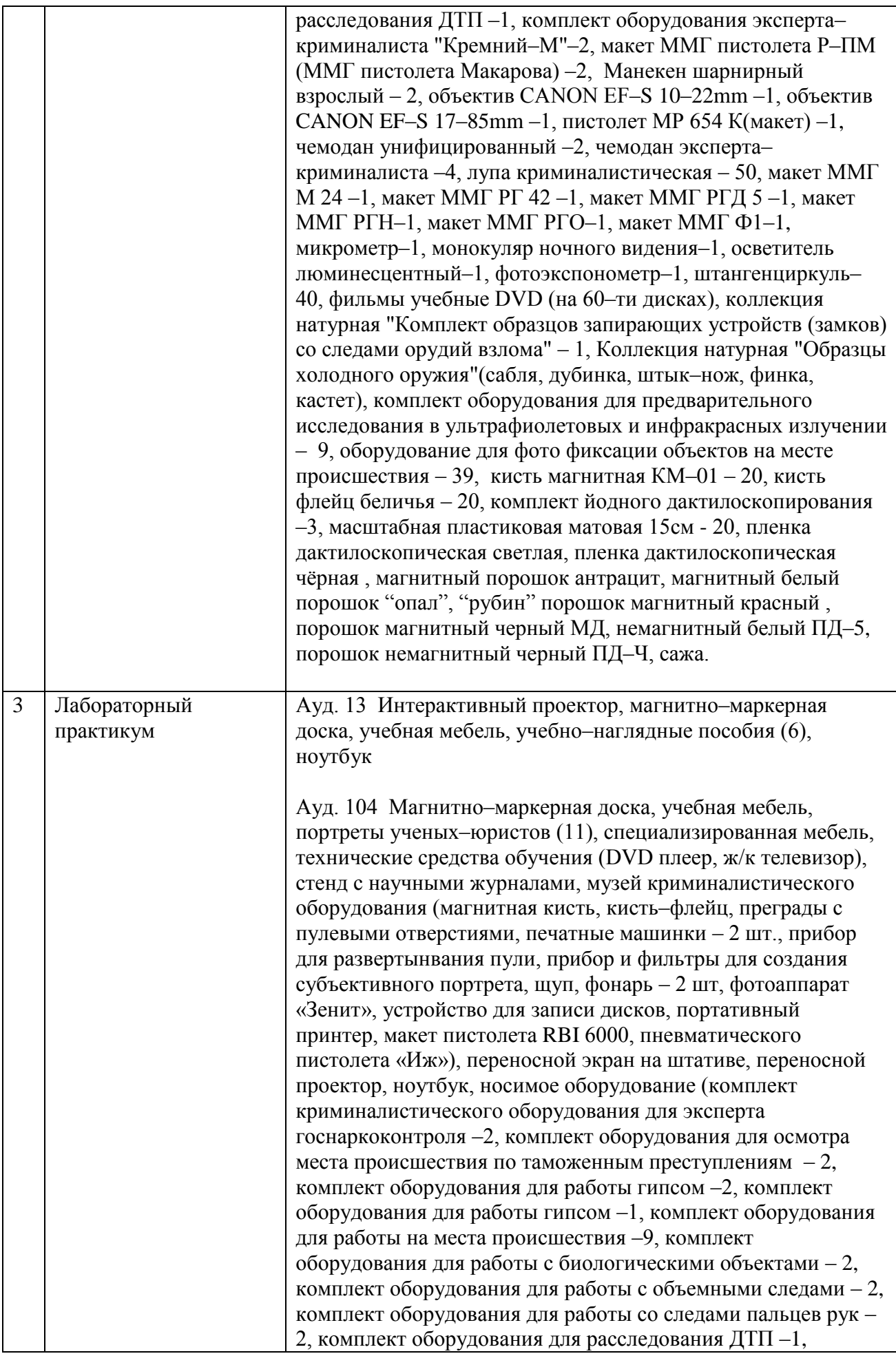

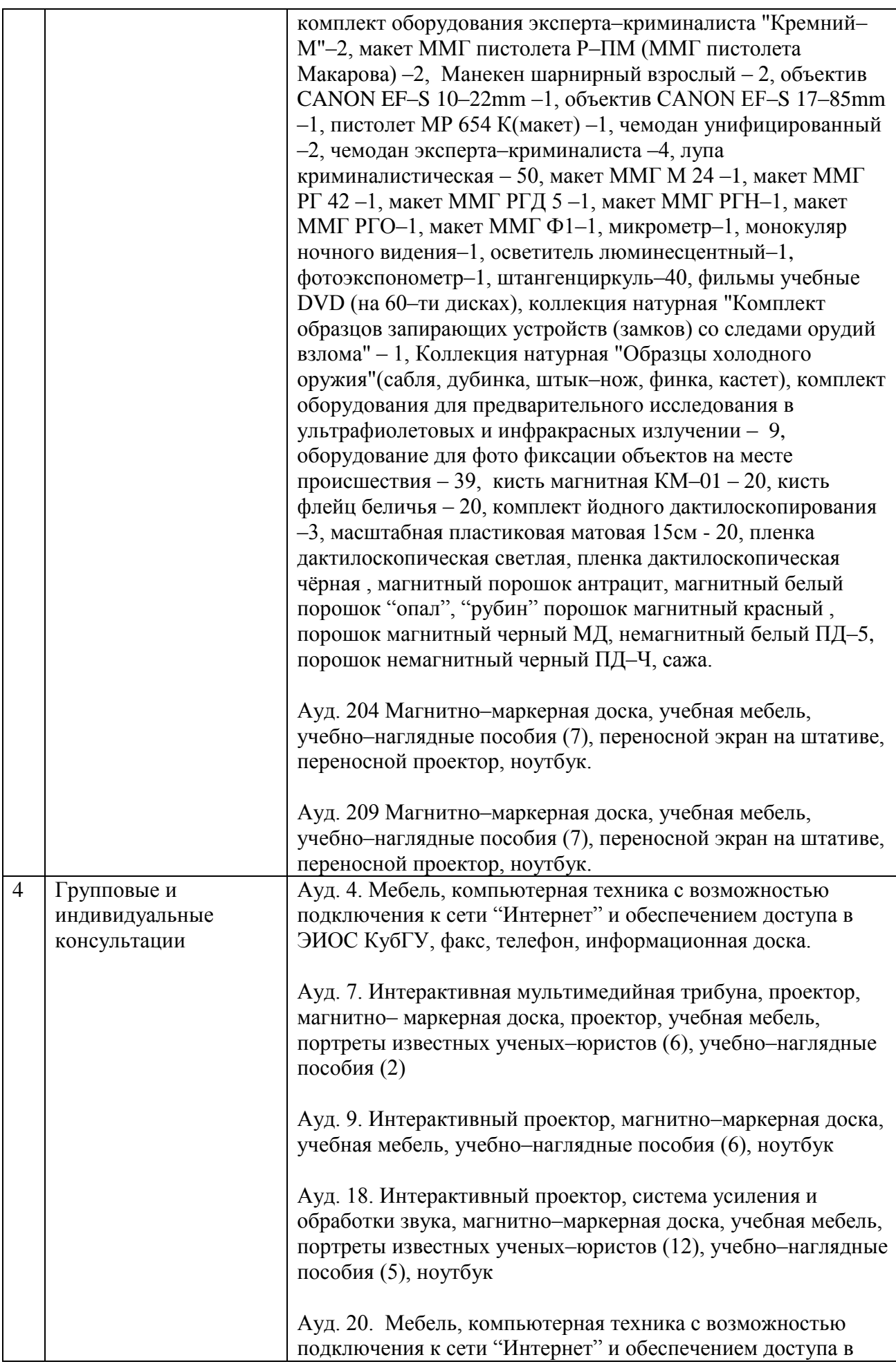

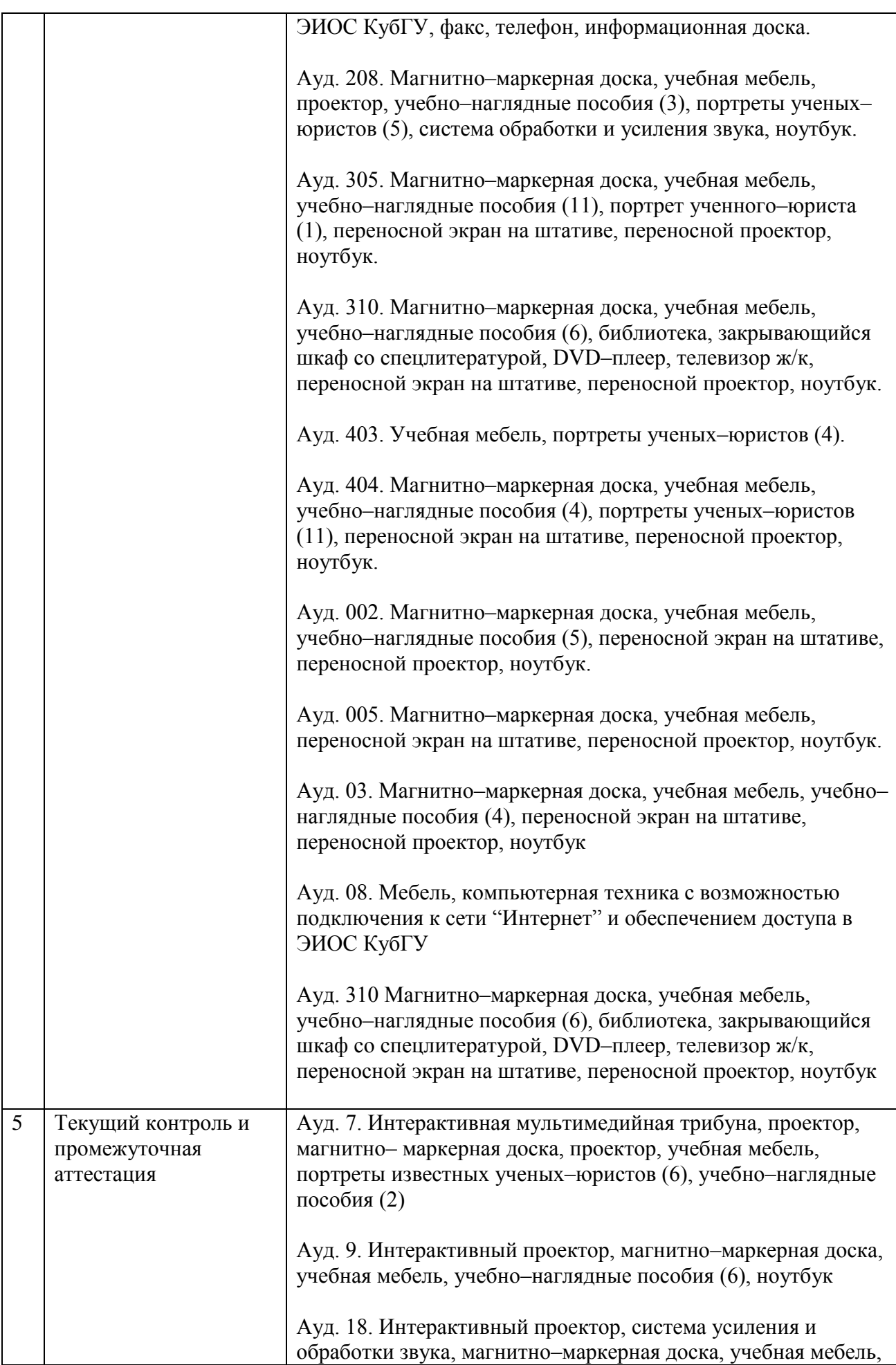

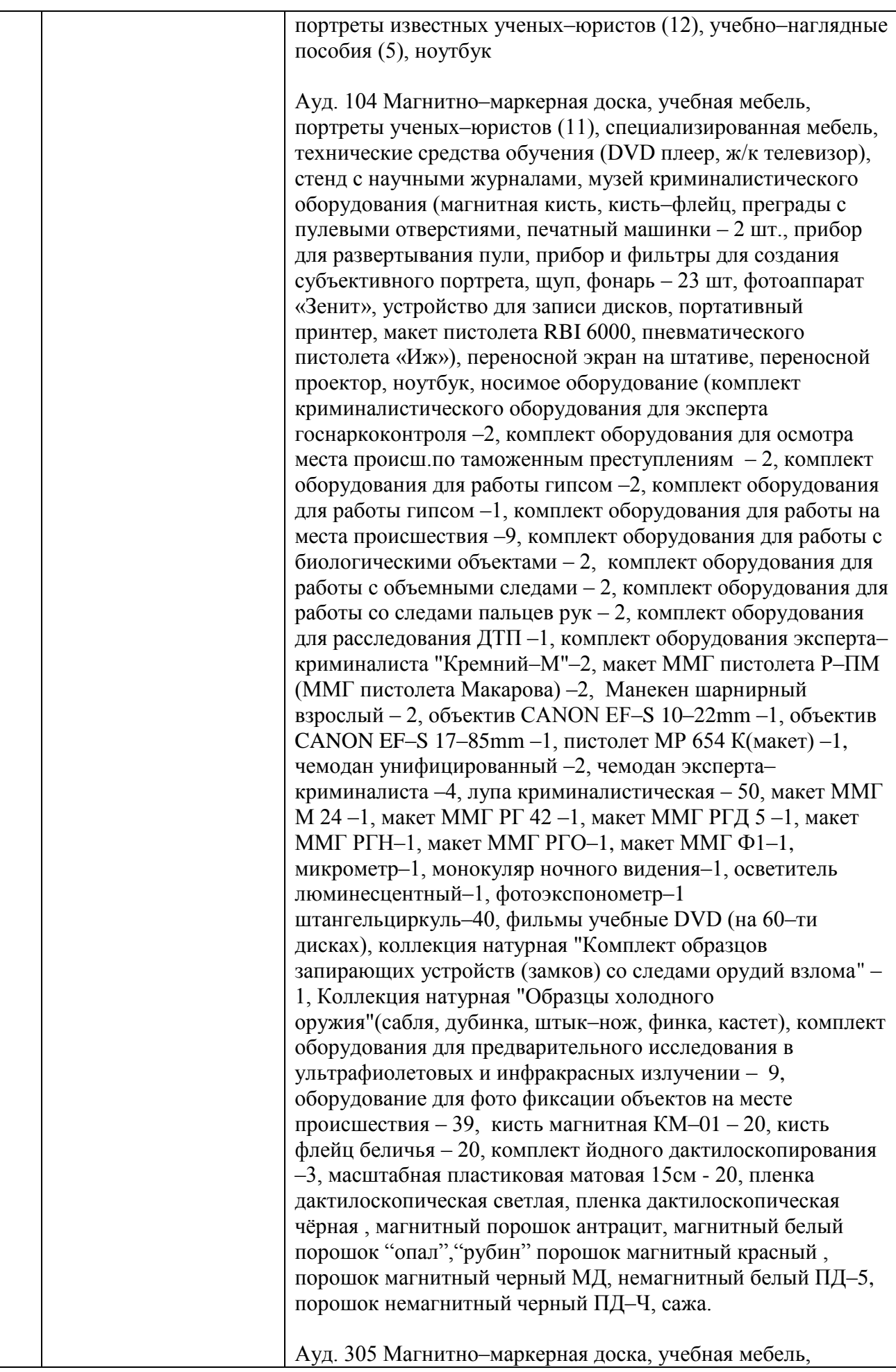

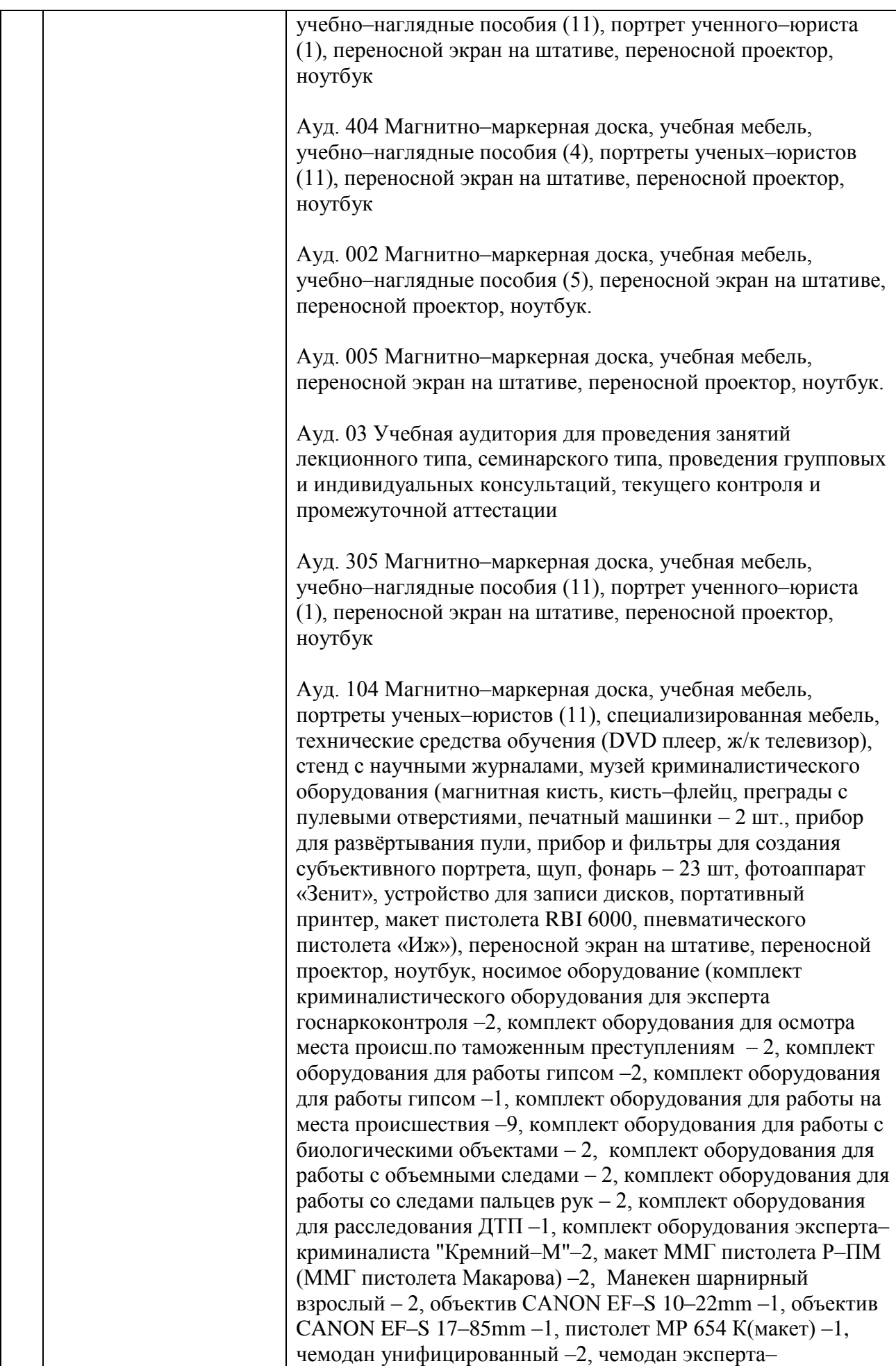

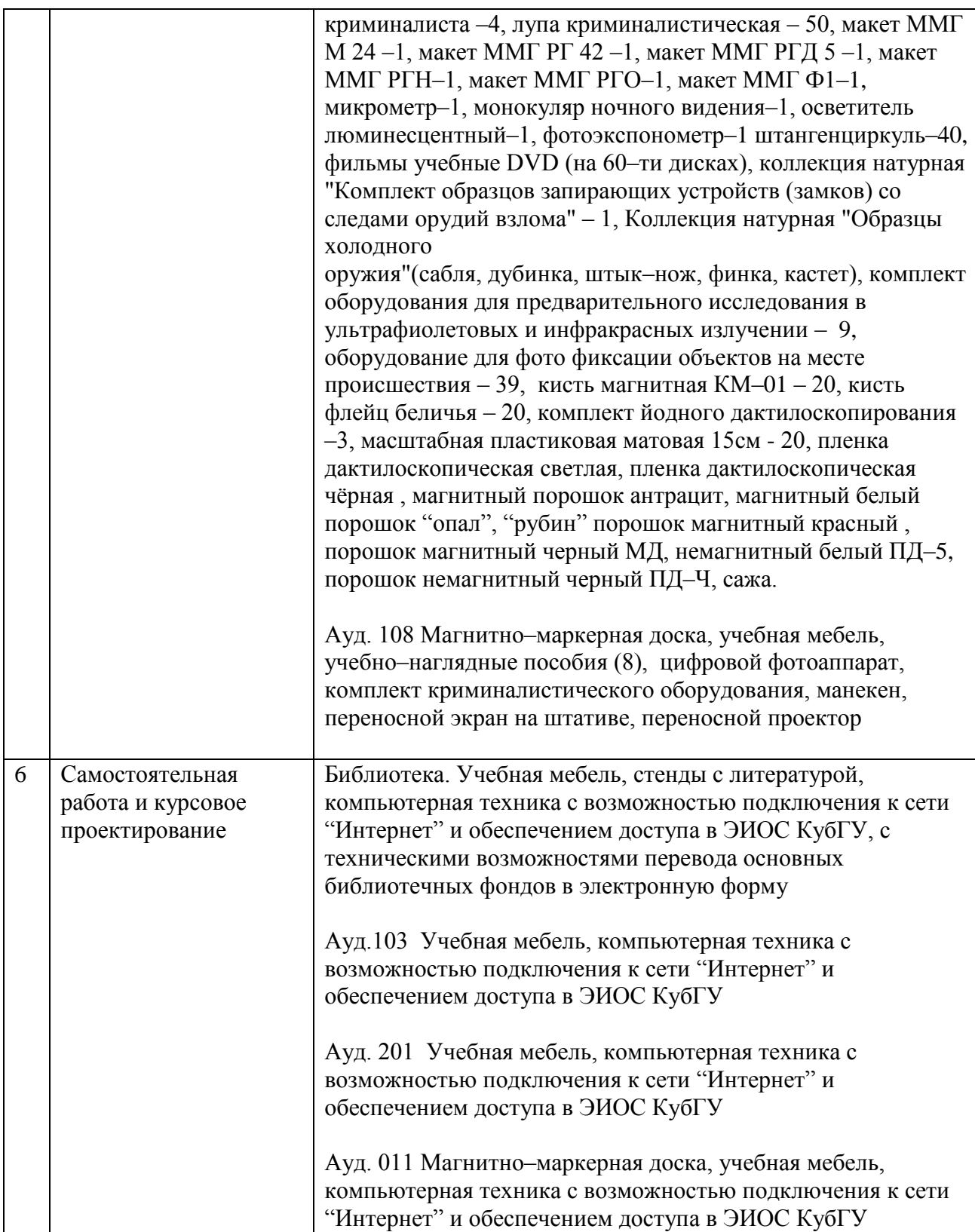